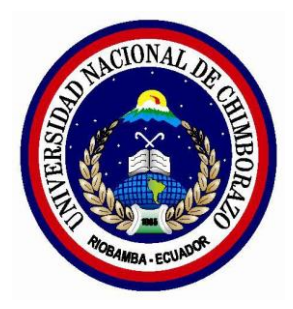

# **UNIVERSIDAD NACIONAL DE CHIMBORAZO**

# **FACULTAD DE INGENIERÍA**

### **ESCUELA DE INGENIERÍA EN SISTEMAS Y COMPUTACIÓN**

Trabajo de grado previo a la obtención del Título de Ingeniero en Sistemas y Computación

### **TRABAJO DE GRADUACIÓN**

Análisis de algoritmos de compresión de imágenes para gestión en plataforma web. Caso aplicativo: Aplicación web del programa de investigación "SABERES LOCALES" de la Universidad Nacional de Chimborazo.

### **AUTORES:**

Dennys Coronel Cristhian Erazo

### **DIRECTOR:**

Mgs. Ing. Lady Espinoza

Riobamba – Ecuador 2017

Los miembros del Tribunal de Graduación del proyecto de investigación de título: Análisis de algoritmos de compresión de imágenes para gestión en plataforma web. Caso aplicativo: Aplicación web del programa de investigación "SABERES LOCALES" de la Universidad Nacional de Chimborazo.

Presentado por: Dennys Mauricio Coronel Vallejo, Cristhian Geovanny Erazo. Luzuriaga y dirigida por: Mgs. Ing. Lady Espinoza.

Una vez escuchada la defensa oral y revisado el informe final del proyecto de investigación con fines de graduación escrito en la cual se ha constatado el cumplimiento de las observaciones realizadas, remite la presente para uso y custodia en la biblioteca de la Facultad de Ingeniería de la UNACH.

Para constancia de lo expuesto firman:

Ing. Lady Espinoza Directora de proyecto

Ing. Cristhy Jiménez Miembro

cumplimiento de las observaciones realizadas, remite la presentación de la presentación de la presentación de la presentación de la presentación de la provincia de la provincia de la provincia de la provincia de la provin

 **Miembro Firman Firman Firman Firman Firman Firman Firman Firman Firman Firman Firman Firman Firman Firman Firman Firman Firman Firman Firman Firman Firman Firman Firman Firman Firman Firman Firman Firman Firman Firman Fi** Auen Firma

Ing. Gonzalo Allauca **Miembro** 

# <span id="page-2-0"></span>Declaración expresa de la autoría

"La responsabilidad del contenido de Proyecto de Graduación, este corresponde exclusivamente a: Dennys Mauricio Coronel Vallejo y Cristhian Geovanny Erazo Luzuriaga con la dirección del Mgs. Ing. Lady Espinoza y el patrimonio intelectual de la misma la Universidad Nacional de  $\mathbf{a}$ Chimborazo.

Control Communication Communication

Cristhian Geovanny Erazo 1104528789

Dennys Mauricio Coronel

Dennys Mauricio Coronel 0604603704

#### <span id="page-3-0"></span>**Dedicatoria**

Dedico este trabajo principalmente a mis padres Carmita y Bolivar, quienes<br>han sabido guiarme y apoyarme en cada etapa de mi vida con amor y dedicación, a mi hermano Alex quien siempre estuvo presente con sus consejos y ayuda, sobre todo a mis abuelitos Rosa y Amado quienes han sido y serán mi ejemplo de superación y perseverancia.

A mis familiares y amigos Eduardo y Fiama Calle, que, aunque no se encuentran cerca siempre han estado presentes en los momentos importantes.

A todas aquellas personas que de una u otra manera han sido participes de todo lo logrado a lo largo de mi vida estudiantil.

Cristhian Geovanny Erazo 1104528789

Dedico de manera especial el fruto de mi esfuerzo plasmado en el presente trabajo a mi padre y mi madre, Jhonny Coronel y Maria Teresa Vallejo<br>ejemplo de esfuerzo, sacrificio, sacrificio. responsabilidad y amor.

A mi hermana Jenny, quien ha sido mi compañera en cada momento.

A mis Abuelitos, Gonzalo Coronel y Laura Sanchez, que son como mis padres, quien han estado siempre a mi lado en los buenos y malos momentos de mi vida.

A mis tíos Jorge y Milton Coronel que<br>son como mis hermanos, quienes han sido mi apoyo en cada momento.

Dennys Mauricio Coronel 0604603704

### <span id="page-5-0"></span>**Agradecimiento**

A la Universidad Nacional de Chimborazo, autoridades docentes y empleados, por ser formadores de profesionales críticos y constructivos, consientes de nuestro roll en la sociedad y deber ciudadano para ella.

Al Ing. Lady Espinoza, por ser nuestra guía como docente y tutor

# Índice general

<span id="page-6-0"></span>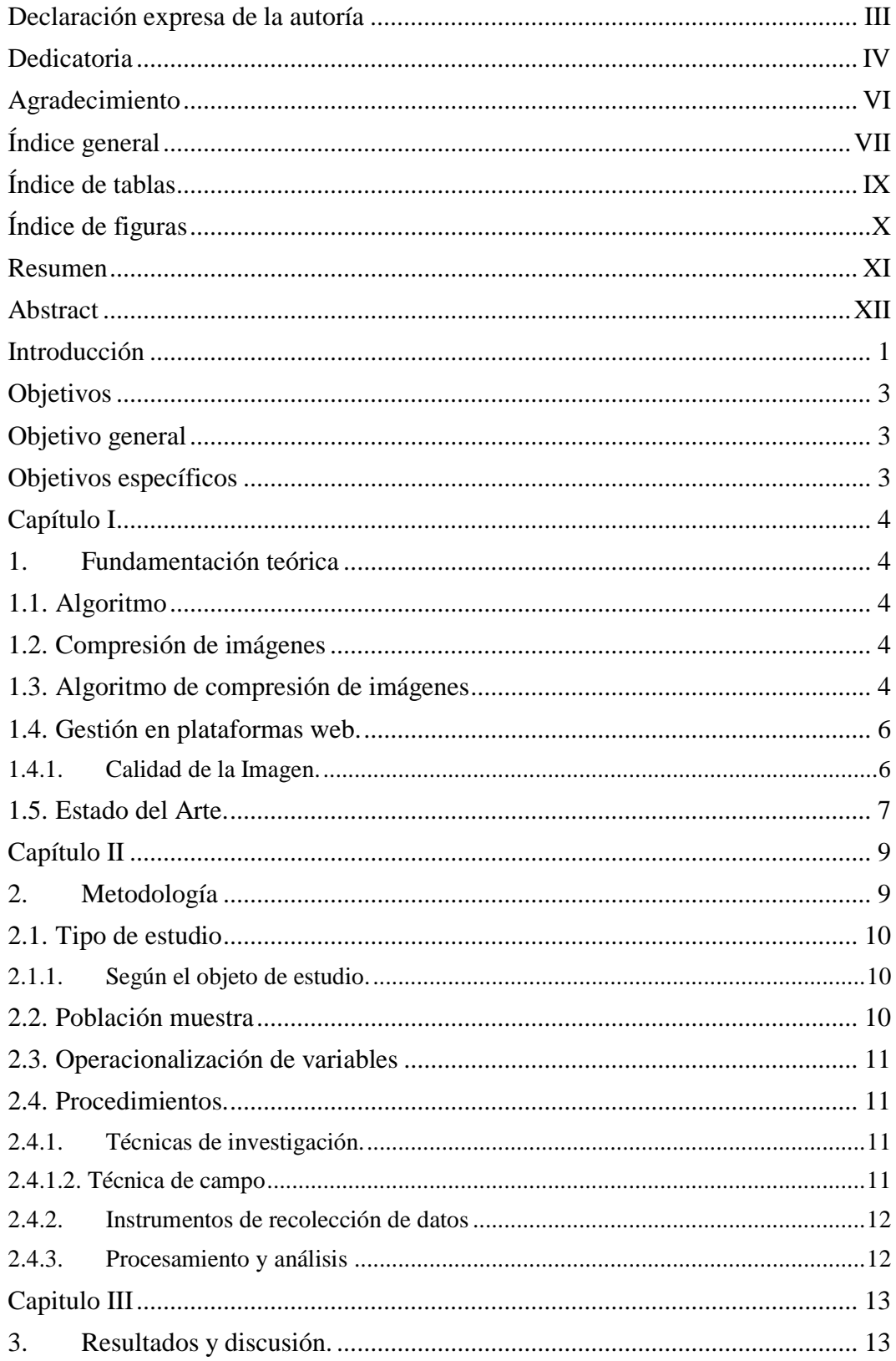

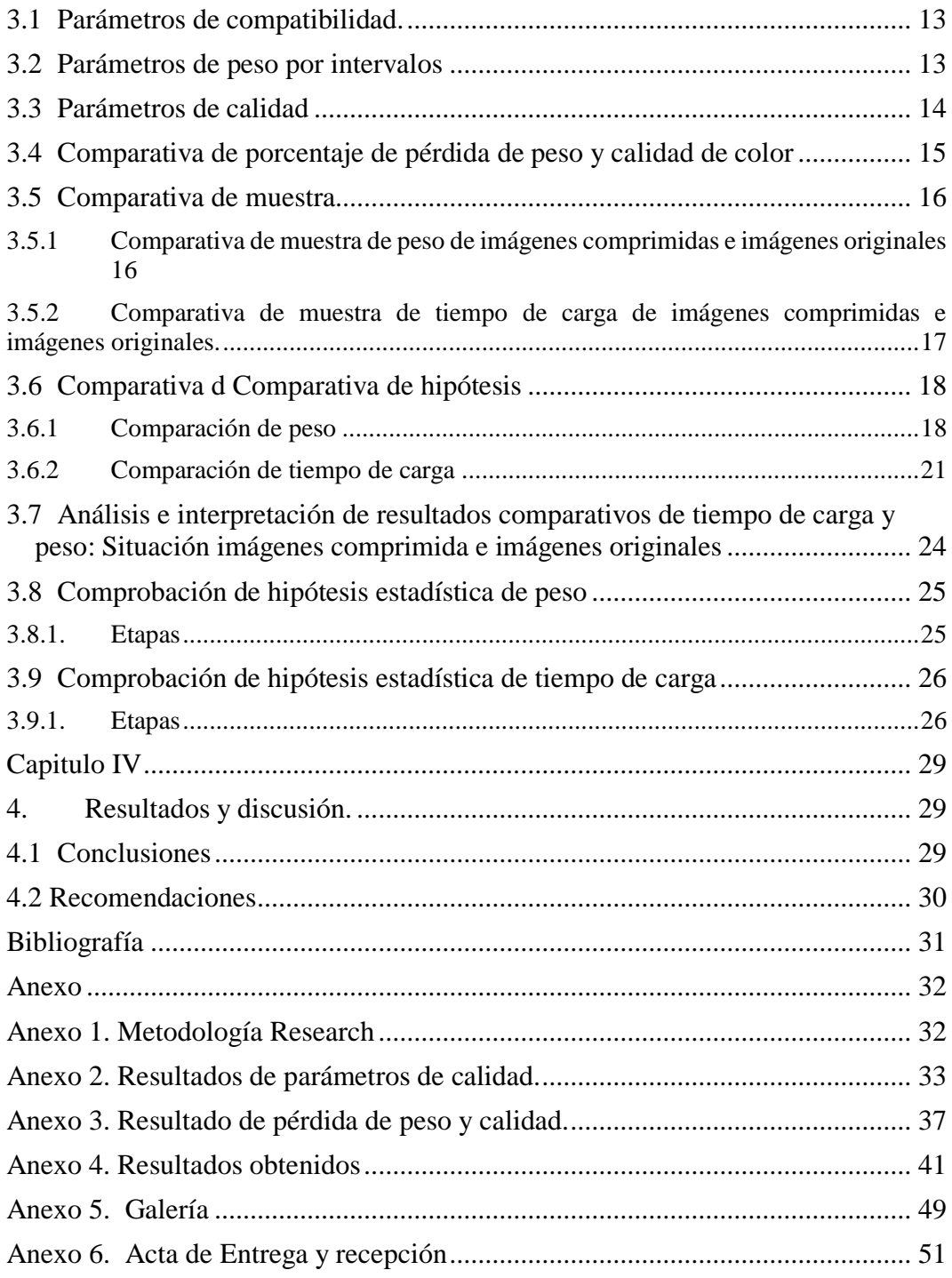

## **Índice de tablas**

<span id="page-8-0"></span>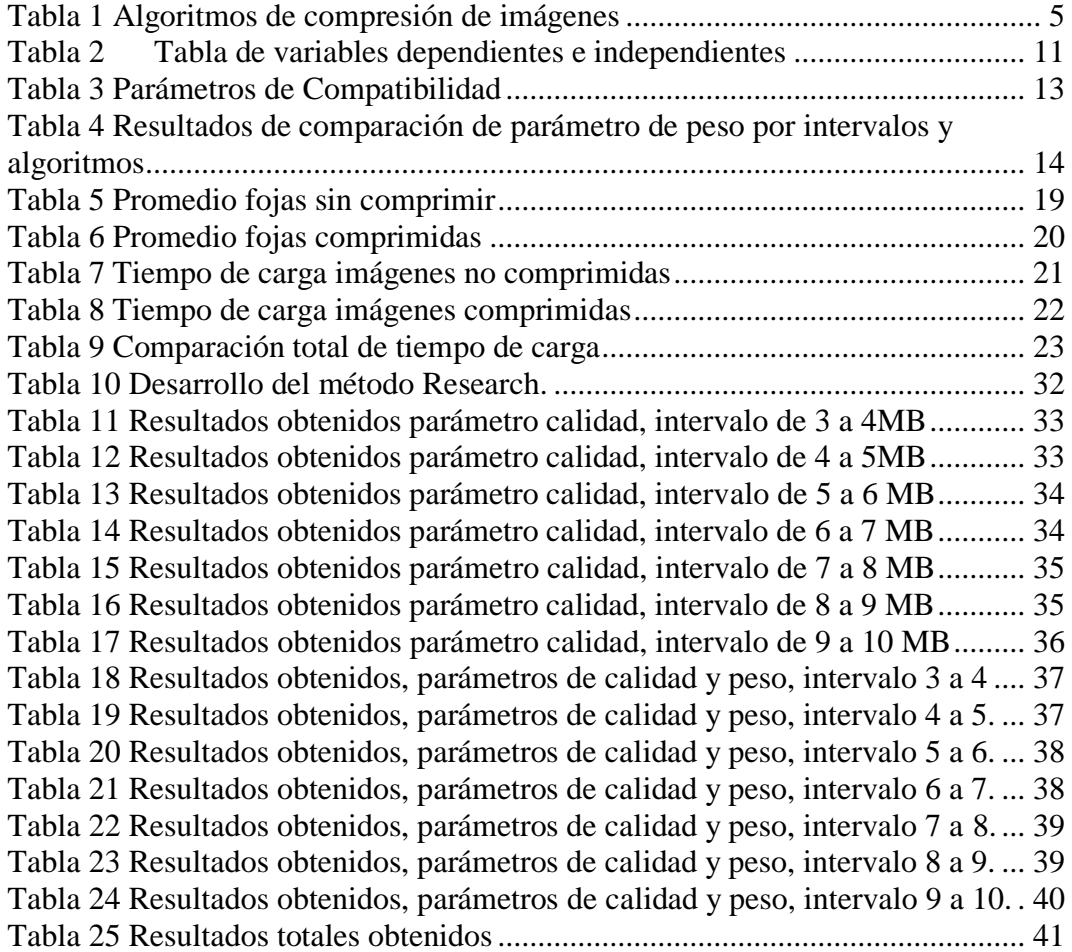

# **Índice de figuras**

<span id="page-9-0"></span>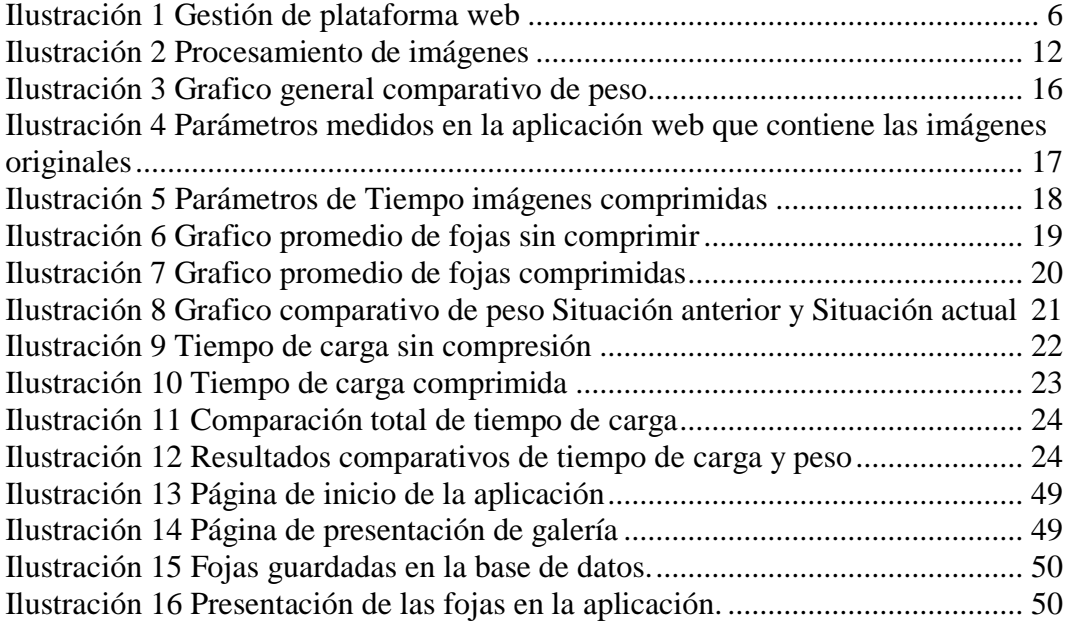

#### **Resumen**

<span id="page-10-0"></span>La ciudad de Riobamba cuenta con una variada riqueza de archivos históricos que han sufrido un deterioro por diversos factores lo que llevo a que la Universidad Nacional de Chimborazo genere el programa de "Saberes locales" el cual plantea en uno de sus objetivos la conservación digital de los archivos históricos, con un aproximado de 500000 imágenes digitalizadas las cuales tienen un peso demasiado grande.

Se realizó un análisis de diversos algoritmos de compresión de imágenes para una óptima gestión, obteniendo un algoritmo que se consideró el más óptimo por su peso, resolución, profundidad de bits, luminosidad y canales de colores. Para las mediciones respectivas se utilizó Photoshop y DiffImg, que permitieron comprobar la optimización en un porcentaje significativo en el tiempo de carga y el espacio físico del servidor, integrándolo en la aplicación web del programa de "Saberes locales", lo cual facilita el acceso y la conservación de los archivos históricos.

Utilizando el algoritmo de compresión seleccionado se logró obtener imágenes de menor peso con perdida en la imagen que es imperceptible para el ojo humano, además de optimizar de manera eficiente el espacio en el servidor de la aplicación y el tiempo de respuesta por parte del mismo hacia los usuarios.

### <span id="page-11-0"></span>**Abstract**

Riobamba city owns a rich wealth of historical archives that have suffered a del Chimborazo to generate the program of Saberes Locales "Local knowledge"  $\sum_{i=1}^{\infty}$ proposes in one of its objectives the digital conservation of The historical archives, archives, with an approximate of 500000 digitized images which have a weight too big.

It has been made an analysis of several images compression algorithms for optimal management, getting an algorithm that was considered the most optimum for its weight, resolution, bit depth, luminosity and color channels. For the respective measurements were used Photoshop and DiffImg, which allowed to verify the optimization in a significant percentage in the time of load and the physical space +Knowledge" program, to facilitate the access and preservation of the historical archives.

Using the selected compression algorithm was achieved to obtain images of less weight with a loss that is imperceptible to the human eye, in addition to efficiently optimize the space in the application server and its time response to users.

 $C2$ 

LANGUAGE CENTER TEACHER **LANGUAGE CENTER TEACHER** 

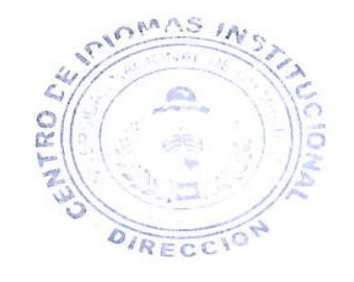

### **Introducción**

<span id="page-12-0"></span>Las fojas de los documentos históricos de la ciudad de Riobamba se encuentran deteriorados debido al paso del tiempo o de varios factores, esto implica pérdidas culturales e históricas de la ciudad, ante esto, la Universidad Nacional de Chimborazo genera el proyecto "Sistema de gestión de conocimientos de la provincia" que entre sus objetivos plantea la digitalización de las fojas, las mismas serán presentadas a la ciudadanía mediante una aplicación web.

La presente investigación, es apoyada en las diferentes técnicas de algoritmos de compresión de imágenes que se aplican a estas para su posterior almacenamiento, utilización, manipulación, visualización y trasmisión de manera eficaz. Según González y Wood, la compresión de imágenes, es el proceso de reducción del volumen de datos para representar una determinada cantidad de información que ayuda a una óptima gestión web, disminuyendo su peso y su tiempo de carga en la web y en la metodología del programa de Generación de Saberes Locales.

A través del proceso de investigación del proyecto Recuperación del Archivo Histórico de la Provincia, cuyo componente principal es facilitar el acceso directo a la información catalogada y georreferenciada como importante, se genera la necesidad de interrelacionarse con un proyecto complementario, como el que se desarrolla en el presente trabajo.

Las imágenes subidas a la plataforma web son las digitalizaciones de las fojas del archivo histórico de la ciudad de Riobamba del siglo XIX con una proyección de 20.000 imágenes digitales, estas imágenes serán subidas en su totalidad al servidor web en la Universidad Nacional de Chimborazo.

Manuel Velásquez, realizó el proyecto "Aplicación gráfica para la compresión de información multimedia", la cual es una aplicación de escritorio desarrollada en Java, que permite realizar tres técnicas de compresión: RLE, LZW y Huffman. Afirmando que la compresión de la información multimedia es imprescindible,

aumentando también la calidad de la información multimedia a la que accedemos (imágenes, audio y vídeo de alta calidad). También ha comprobado que existen algunos algoritmos muy simples e intuitivos que nos permiten reducir de forma drástica el tamaño de los datos.

Se ha optado por realizar el análisis de algoritmos de compresión de imágenes puesto que se requiere que las imágenes se visualicen en el sitio web, además de que se ha adquirido servidores específicamente para este proyecto por lo cual el almacenamiento en la nube queda descartado, en cambio al utilizar el algoritmo de compresión de imágenes estas se guardan directamente en el servidor con un menor peso y se muestran de igual manera hacia los usuarios.

La pregunta de investigación de este proyecto es ¿Cómo ayuda un algoritmo de compresión de imágenes para una óptima compresión en la aplicación web?, para esto se pretende analizar algoritmos de compresión de imágenes e implementar el algoritmo de compresión que sea el más óptimo para ser aplicado en la aplicación web "Saberes Locales" de la Universidad Nacional de Chimborazo.

El proyecto de investigación está estructurado por capítulos:

Capítulo 1 comprende el estado del arte, el marco de fundamentación teórica de compresión de imágenes, algoritmos de compresión de imágenes y gestión de aplicaciones web.

El capítulo 2 comprende el marco metodológico.

El capítulo 3 comprende los resultados obtenidos del análisis de los diferentes algoritmos de compresión de imágenes las conclusiones y recomendaciones del análisis de los algoritmos.

Seguido por la bibliografía utilizada y anexos adjuntados.

### **Objetivos**

### <span id="page-14-1"></span><span id="page-14-0"></span>**Objetivo general**

• Analizar los algoritmos de compresión de imágenes para una óptima gestión en plataforma web.

### <span id="page-14-2"></span>**Objetivos específicos**

- Analizar los algoritmos de compresión imágenes.
- Desarrollar la plataforma web para la implementación del algoritmo de compresión de imágenes.
- Implementar el algoritmo para la compresión de imágenes para el proyecto del departamento de SABERES LOCALES de la Universidad Nacional de Chimborazo.

### **Capítulo I**

#### <span id="page-15-1"></span><span id="page-15-0"></span>**1. Fundamentación teórica**

#### <span id="page-15-2"></span>**1.1.Algoritmo**

La palabra Algoritmo tiene su origen en el nombre del matemático Persa "Mohamed ibn Musa al Khwarizmi" (825 d.C.). Su apellido fue traducido al latín como Algorismus y posteriormente paso al español como Algoritmo (García, 2009).

La palabra algoritmo se le define como un conjunto de procedimientos ordenados de cálculo científicos que tienen como un objetivo primordial resolver un problema determinado. Los científicos y los investigadores han llegado a la conclusión de que no existen tipos de algoritmos, sino clases de algoritmos. El Incremento de la tecnología conduce al desarrollo de nuevos algoritmos más avanzados como dispositivos informáticos móviles, en la ciencia de la vida, en el internet, en el comercio electrónico (Cormen, 2013).

#### <span id="page-15-3"></span>**1.2.Compresión de imágenes**

La compresión como disciplina tiene origen en la teoría de la información. La compresión de imágenes tiene como objetivo eliminar la redundancia ocupando la información mínima necesaria para su reconstrucción. La dificultad radica en encontrar un buen modelo para la imagen. Según su extensión variará su alta calidad, peso ( Mohammad & Sara, 2007).

#### <span id="page-15-4"></span>**1.3.Algoritmo de compresión de imágenes**

Los algoritmos de compresión de imágenes se dividen en compresión sin pérdida o también llamado lossless y compresión con pérdida o también llamados lossy.

<span id="page-16-0"></span>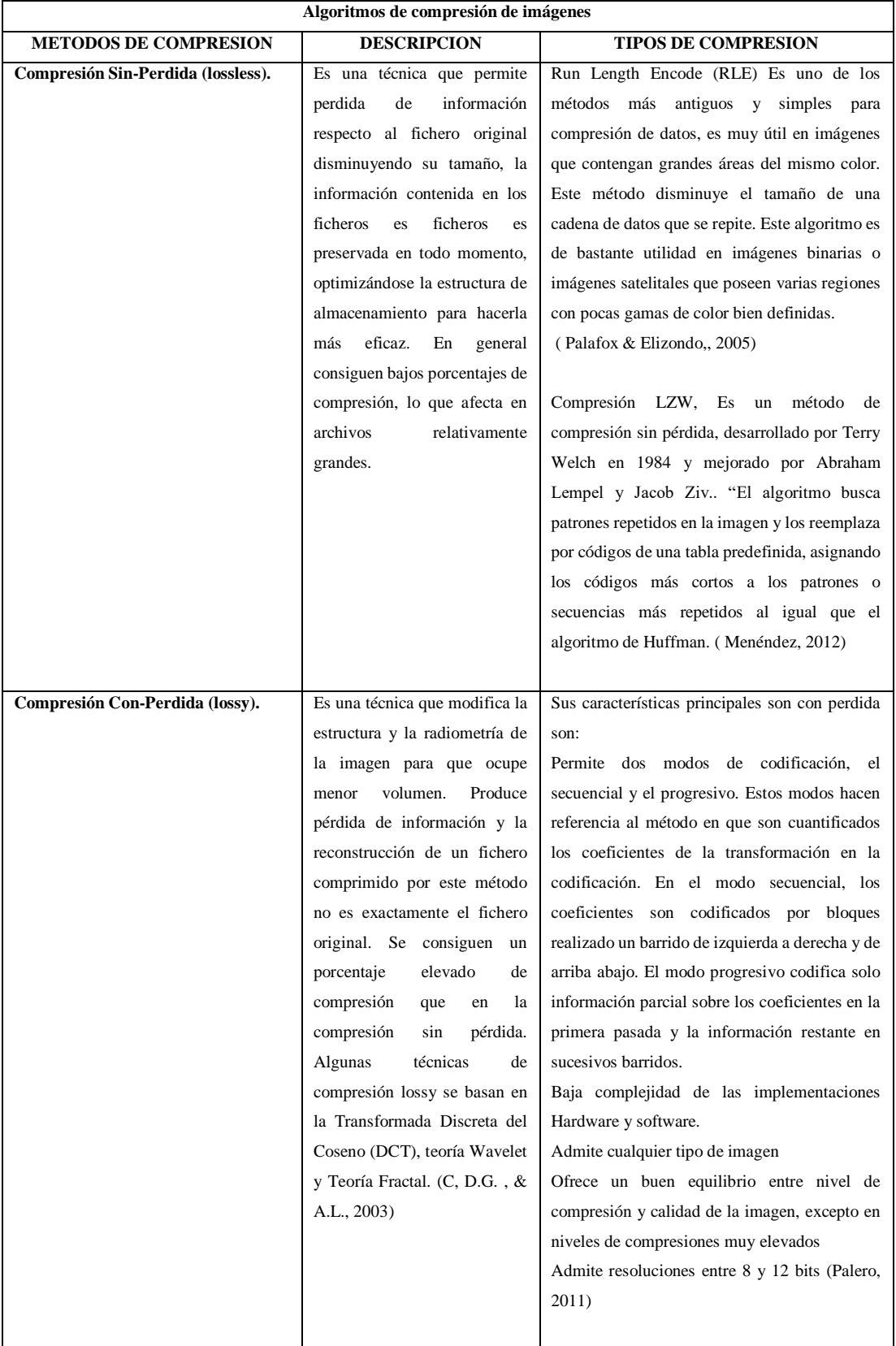

#### **Tabla 1** Algoritmos de compresión de imágenes

#### <span id="page-17-0"></span>**1.4.Gestión en plataformas web.**

La gestión de plataforma web ayuda a optimizar las páginas web. cómo se puede observar en la ilustración 1, se siguieron los pasos ordenados según la importancia, estos son:

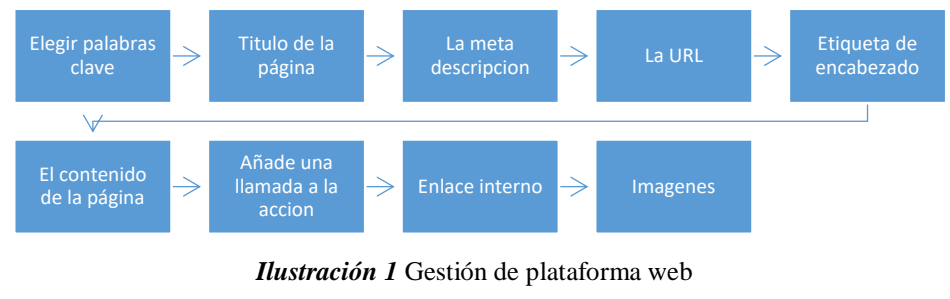

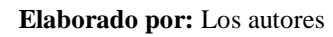

<span id="page-17-2"></span>Imágenes. -Cualquier imagen que aparezca en la página debe estar optimizada para que los motores de búsqueda puedan "leerla". (Oscar , 2015)

Las Imágenes para la web no deben ser demasiado grandes, eso retrasaría el tiempo de carga y esto provoca molestia por parte de los usuarios. La optimización se realiza comprimiendo la imagen. Pero comprimir implica reducir la cantidad de información, por lo tanto, se debe encontrar un término medio entre un peso óptimo no muy elevado y una calidad visual aceptable. El formato más usado y recomendado para la web es jpg o jpeg este formato acepta 16.7 millones de colores y no acepta transparencia. Comprime de forma destructiva e irremediable.

Eso quiere decir que cuanto se comprima la imagen, más peso se le quita eso conlleva la fácil carga perdiendo un porcentaje visual. (Christophe , Cree su primer sitio web, 2012).

#### <span id="page-17-1"></span>**1.4.1. Calidad de la Imagen.**

La calidad de una imagen se puede destruir debido a los diferentes procesos por el cual pasa antes de llegar al usuario, estos procesos pueden ser la compresión, descompresión, entre otros métodos. Cada uno de estos procesos puede distorsionar la imagen y produce cambios en ella, estos cambios afectan la estadística y la información de la imagen.

Para tener el control y alguna posibilidad de mejorar la calidad de la imagen, es importante poder medir e identificar la calidad y la degradación de calidad en nuestros datos. Se mide mediante métodos o algoritmos que evalúan de manera automática su calidad.

Full-Reference (FR) Este método requiere acceder completamente a la imagen original como referencia. Se basa en la siguiente filosofía:

Señal Distorsionada = Señal de Referencia + Error.

Se asumió que la señal de referencia tiene una calidad perfecta y lo que cuantificamos en el error de percepción visual (Avid , 2012).

### <span id="page-18-0"></span>**1.5.Estado del Arte.**

Como se ha mencionado anteriormente en la introducción del documento, este proyecto se refiere al análisis de los algoritmos de compresión de imágenes por lo cual a continuación se da a conocer los resultados obtenidos después de las debidas investigaciones por parte de investigadores que han incursionado en esta área.

JPEG: es y seguirá siendo uno de los métodos más utilizados ya que presenta una gran flexibilidad además de ser un esquema de compresión con y sin pérdida de información, posee robustez y altas tasas de compresión. También hace un análisis de la Transformada Coseno Discreta que es la base del estándar (Wallace, 1991).

BMP (Windows BitMap): Los datos se codifican con compresión sin pérdidas, por lo que el tamaño de los archivos es considerable. Maneja colores de hasta 24 bits de profundidad. Son usados en los programas de Microsoft, en archivos de gráficos como íconos y papel tapiz (La Serna, 2009).

LZW: Es un método de compresión estándar en la codificación FAX. Las imágenes que tienen intensidades repetidas a lo largo filas (o columna) se pueden comprimir representando funcionamientos de idénticas intensidades como: Pares de longitud, donde cada par de longitud de ejecución especifica el inicio de la nueva intensidad y el número de píxeles consecutivos que tienen esa intensidad. Esta técnica se denomina RLE. Da como resultado expansión de datos cuando hay pocos o ningunos píxeles idénticos (Reddy, 2016).

El análisis de los algoritmos de compresión muestra un panorama de cómo es posible mejorar la forma en que se almacena la información, las limitantes que existen y la utilidad de estos algoritmos para la compresión de la información. (Rosa, 2014)

Además, José de la Rosa hace énfasis en los resultados obtenido al realizar el análisis comparativo entre diferentes tipos de algoritmos El análisis de los algoritmos de compresión muestra un panorama de cómo es posible mejorar la forma en que se almacena la información, las limitantes que existen y la utilidad de estos algoritmos para la compresión de la información. (Rosa, 2014)

Resaltando la importancia de la compresión de las imágenes en un entorno web: Las imágenes sin comprimir requiere un gran espacio de almacenamiento y de ancho de banda para la transmisión además que "Una imagen de píxeles de 640 por 480 sola, por ejemplo, puede requerir hasta 1,2 MB para su almacenamiento en color de 32 bits." (Brooks & Mohammad, 2005)

### **Capítulo II**

#### <span id="page-20-1"></span><span id="page-20-0"></span>**2. Metodología**

Método de Research.- Se realizó un análisis en diferentes motores de búsqueda avalados por la institución, generando datos bibliográficos que han servido para la investigación. (Anexo 1)

Método Deductivo.– Se estudió las variables de investigación hasta llegar a la deducción de las conclusiones.

Método de comprobación de hipótesis: Estudio Longitudinal de muestras relacionadas, se usa para contrastar la normalidad de un conjunto de datos.

Método Analítico. – Se estudió y analizó al objeto de estudio como un todo, dividiendo en temas significativos para analizando su causas y efectos en las variables.

En primera instancia se comparó los algoritmos de compresión de imágenes con pérdida y sin pérdida, analizando parámetros de compatibilidad web, soporte y extensión de salida.

Después en una segunda comparación de parámetros, esta vez se revisó de los parámetros que determinan la pérdida de peso.

Se determino la calidad de las imágenes para lo cual se comparó parámetros calidad de la imagen, resolución, luminosidad, canal de colores, tamaño, profundidad de bits.

Luego se compara los otros aspectos mediante los cuales se puede determinar la calidad de la imagen, estos son: resolución, luminosidad, canal de colores, tamaño, profundidad de bits.

Se eligió el algoritmo de compresión de imágenes óptimo para gestión en plataforma web, también se aplica el algoritmo de compresión de imágenes escogido a la muestra de imágenes en intervalos determinado por su peso, determinando el porcentaje óptimo de compresión.

En este punto se realizó una comparación de peso y tiempo de carga entre la imagen original y la imagen comprimida, obteniendo resultados porcentaje de peso optimizado y tiempo de carga optimizado.

Por último se comparó el tiempo de carga de las imágenes sin compresión con las imágenes comprimidas y determinando si existe o no existe optimo tiempo de carga.

#### <span id="page-21-0"></span>**2.1.Tipo de estudio**

#### <span id="page-21-1"></span>**2.1.1. Según el objeto de estudio.**

### **2.1.1.1. Investigación aplicada**

Fue realizada una investigación práctica sobre los algoritmos de compresión de imágenes en el programa de saberes locales con el fin de gestionar los recursos de la plataforma web.

#### <span id="page-21-2"></span>**2.2. Población muestra**

Población: 170 Imágenes Muestra: Es el 100 % de la población

### <span id="page-22-0"></span>**2.3.Operacionalización de variables**

<span id="page-22-4"></span>

| Variable        | Tipo          | Definición conceptual              | <b>Dimensión</b> | <b>Indicador</b> |
|-----------------|---------------|------------------------------------|------------------|------------------|
| Algoritmo de    | Independiente | Reducir los datos redundantes      | Peso             | Reducción de     |
| compresión de   |               | e irrelevantes de la imagen        |                  | de<br>la<br>peso |
| imágenes        |               | con la menor perdida posible       |                  | imagen (MB)      |
|                 |               | permitir<br>para<br>su             |                  |                  |
|                 |               | almacenamiento<br>$\Omega$         |                  |                  |
|                 |               | transmisión<br>forma<br>de         |                  |                  |
|                 |               | eficiente.                         |                  |                  |
| Optimizar<br>la | Dependiente   | Optimizar<br>la<br>carga<br>y      | Peso,            | Peso promedio    |
| gestión<br>en   |               | visualización de las imágenes      | Tiempo.          | de la imagen.    |
| plataformas     |               | la<br>mostraran<br>que<br>se<br>en |                  | (MB)             |
| web             |               | plataforma web.                    |                  |                  |
|                 |               |                                    |                  | Tiempo           |
|                 |               |                                    |                  | promedio<br>de   |
|                 |               |                                    |                  | la<br>carga de   |
|                 |               |                                    |                  | imagen.          |
|                 |               |                                    |                  | (Segundos.)      |

**Tabla 2** Tabla de variables dependientes e independientes

**Elaborado por:** Los autores

### <span id="page-22-1"></span>**2.4.Procedimientos.**

### <span id="page-22-2"></span>**2.4.1. Técnicas de investigación.**

### **2.4.1.1. Técnica documental.**

Se recopiló toda la información lo cual permitió enunciar teorías sustentadas en el marco teórico en el cual se basa el análisis e interpretación.

### <span id="page-22-3"></span>**2.4.1.2. Técnica de campo**

Se entrevisto al director de proyecto y personal del proyecto, donde se recogió datos relevantes para comprobar la hipótesis planteada.

### <span id="page-23-0"></span>**2.4.2. Instrumentos de recolección de datos**

- Fotografías
- Análisis Documental
- Entrevistas

### <span id="page-23-1"></span>**2.4.3. Procesamiento y análisis**

Para realizar la investigación y aplicar de manera correcta el algoritmo en la página web creada para el departamento de Saberes Locales se siguió los pasos que se detallan a continuación en la ilustración 2:

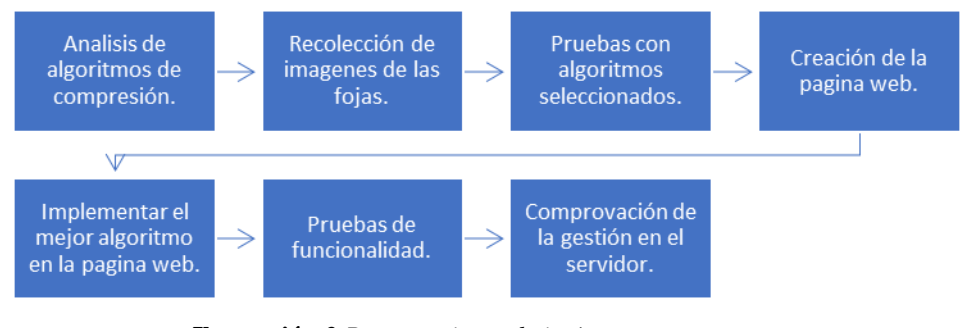

<span id="page-23-2"></span>**Ilustración** *2 Procesamiento de imágenes* **Elaborado por:** Los autores

### **Capitulo III**

#### <span id="page-24-1"></span><span id="page-24-0"></span>**3. Resultados y discusión.**

Se analizo la compatibilidad web, soporte y extensión de salida, para determinar el algoritmo óptimo para la web.

### <span id="page-24-2"></span>**3.1 Parámetros de compatibilidad.**

<span id="page-24-4"></span>

| <b>MÉTODO</b>                  | <b>Compatibilidad Web</b> | Soporta                | <b>Extensión</b>   |
|--------------------------------|---------------------------|------------------------|--------------------|
| Jpeg(Porcentaje)               | <b>SI</b>                 | Jpg                    | Jpg                |
| <b>LZW</b>                     | N <sub>O</sub>            | Tif, Pdf Gif           | Tif<br>Pdf<br>Gif  |
| jpg2000                        | N <sub>O</sub>            | Jpg                    | .jp2 y .jpx        |
| <b>Run lengh Encode</b>        | N <sub>O</sub>            | <b>Bmp Pcx</b><br>Tiff | Bmp<br>Pcx<br>Tiff |
| <b>Jpeg (Dimensionamiento)</b> | <b>SI</b>                 | Jpg                    | Jpg                |

**Tabla 3** Parámetros de Compatibilidad

**Elaborado por:** Los autores

Los resultados presentados muestran que los algoritmos Jpeg(Porcentaje) y Jpg(dimensionamiento) son compatibles con las imágenes de la muestra para ser usadas en la web, ya que los navegadores (Opera, Mozilla, Google Chrome, Internet Explorer), soportan extensiones jpg, jpeg, png, gif, por lo tanto, se escogió estos algoritmos para ser aplicados a la muestra.

### <span id="page-24-3"></span>**3.2 Parámetros de peso por intervalos**

Para la comparación del parámetro de peso se realizó a realiza una comparación de los algoritmos de compresión de imágenes antes mencionados, comparando el porcentaje de disminución de peso de las imágenes.

En la tabla 4 muestra los resultados obtenidos al realizar la compresión de las imágenes con los diferentes algoritmos, teniendo en cuenta los intervalos de peso de las imágenes.

Se realiza las pruebas en grupos de archivos organizados por tamaños en varios intervalos, determinando como intervalo de 3 a 4 Mb, intervalo 1; de 4 a 5 Mb intervalo 2; de 5 a 6 Mb intervalo 3; de 6 a 7 Mb intervalo 4; de 7 a 8 Mb intervalo 5; de 8 a 9 Mb intervalo 6 y de 9 a 10 Mb intervalo 7.

<span id="page-25-1"></span>

| Método                 | 3a4(MB)   |           | $4a5(MB)$ 5 a 6 (MB) 6 a 7 (MB) |           | 7a8(MB)   |           | $8a9(MB)$ 9 a 10 (MB) |
|------------------------|-----------|-----------|---------------------------------|-----------|-----------|-----------|-----------------------|
| Original               | 3,88      | 4,61      | 5,57                            | 5,57      | 7,35      | 8,33      | 9,17                  |
| Jpeg (Porcentaje)      | 1,2       | 1.52      | 1,8                             | 1,8       | 2,59      | 2,69      | 3,38                  |
| <b>LZW</b>             | No aplica | No aplica | No aplica                       | No aplica | No aplica | No aplica | No aplica             |
| Jpg2000                | No aplica | No aplica | No aplica                       | No aplica | No aplica | No aplica | No aplica             |
| Run lengh Encode       | No aplica | No aplica | No aplica                       | No aplica | No aplica | No aplica | No aplica             |
| JPG (Dimensionamiento) | 0,393     | 0.449     | 0,500                           | 0,500     | 0,716     | 0,732     | 0,789                 |

**Tabla 4** Resultados de comparación de parámetro de peso por intervalos y algoritmos

#### **Elaborado por:** Los autores

Al realizar el análisis con los intervalos de peso, los algoritmos LZW, Jpg2000, Run lengh Encode se determina que estos algoritmos no son aplicables, por la compatibilidad que debe existir en la visualización, mientras que el algoritmo Jpeg por porcentaje disminuye un 66.73% con un porcentaje de perdida mínimo y el algoritmo JPEG por dimensionamiento un 90,64% con porcentaje de perdida mínimo, estos dos algoritmos se ejecutan con un parámetro de compresión, el cual varía dependiendo de las necesidades que se tiene, se procede a realizar un análisis comparativo entre los dos algoritmos, tomando parámetros de calidad de las imágenes en diferentes porcentajes de compresión.

#### <span id="page-25-0"></span>**3.3 Parámetros de calidad**

Para determinar la calidad de las imágenes se comparó los algoritmos de compresión de imágenes, se analiza parámetros de calidad de la imagen: resolución, luminosidad, canal de colores, tamaño y profundidad de bits.

Las tablas en el anexo 2 muestran la comparación entre los algoritmos que cumplieron dichos parámetros: peso y compatibilidad, se realiza con una imagen referenciada con su número de foja y con los intervalos de peso respectivo, se procede a mostrar los resultados obtenidos en la comparación de calidad de

imágenes comprimidas con los algoritmos jpeg por porcentaje y Jpeg por dimensión.

Se analizó las imágenes utilizando el programa DiffImg con licencia Pública General de GNU versión 2.0 (GPLv2), la cual es una herramienta que permite comparar los niveles de compresión y métodos de cálculo estadístico: La media de error, el error en luminosidad y canales de colores, los cuales son parámetros para medir la calidad de la imagen.

El algoritmo JPEG (porcentaje) no pierde resolución ni tamaño, en cuanto a la luminosidad y canales de colores tiene un error mínimo el cual no es perceptible al ojo humano, el método Jpeg por dimensionamiento pierde pixeles, pero conserva su resolución, este método no permite comparar su luminosidad y canales de colores debido a su pérdida de pixeles (dimensión).

#### <span id="page-26-0"></span>**3.4 Comparativa de porcentaje de pérdida de peso y calidad de color**

Se escogió el algoritmo de compresión Jpeg óptimo para la gestión en plataforma web según los parámetros establecidos, se aplicó el algoritmo de compresión de imágenes escogido posteriormente con diferentes porcentajes de pérdida de 10%, 30%, 50%, 70%, 90% en cada intervalo determinado por su peso, se analizó y determino que el porcentaje óptimo de compresión según los parámetros de peso y calidad de la imagen.

Para este modelo comparativo de porcentaje de pérdida óptimo se tomó una muestra de 170 imágenes, las cuales fueron separadas por intervalos determinado por su peso en MB, determinando como intervalo de 3 a 4 Mb intervalo 1; de 4 a 5 Mb intervalo 2; de 5 a 6 Mb intervalo 3; de 6 a 7 Mb intervalo 4; de 7 a 8 Mb intervalo 5; de 8 a 9 Mb intervalo 6; de 9 a 10 Mb intervalo 7, se seleccionó una imagen por cada intervalo.

Los resultados obtenidos de la comparativa de pérdida de peso y calidad del color. (Anexo 3)

Se analizó mediante diferentes parámetros de compresión el algoritmo de compresión de imágenes jpeg con un porcentaje de perdida 10%, sin pérdida de pixeles y resolución, con un error mínimo de luminosidad y canales de colores no perceptibles al ojo humano.

Se obtuvo como resultado que este algoritmo da un equilibrio entre nivel de compresión y calidad de la imagen, ya que cuando los niveles de compresiones son muy elevados aumenta el margen de error de luminosidad y canales de colores.

### <span id="page-27-0"></span>**3.5 Comparativa de muestra**

# <span id="page-27-1"></span>**3.5.1 Comparativa de muestra de peso de imágenes comprimidas e imágenes originales**

Se comparo los resultados de 170 imágenes, las cuales fueron separadas por intervalos determinado por su peso, estas imágenes están distribuidas por los intervalos anteriormente mencionados.

En la ilustración 3 se puede observar la diferencia de pesos entre las imágenes comprimidas mediante el algoritmo y las imágenes sin comprimir

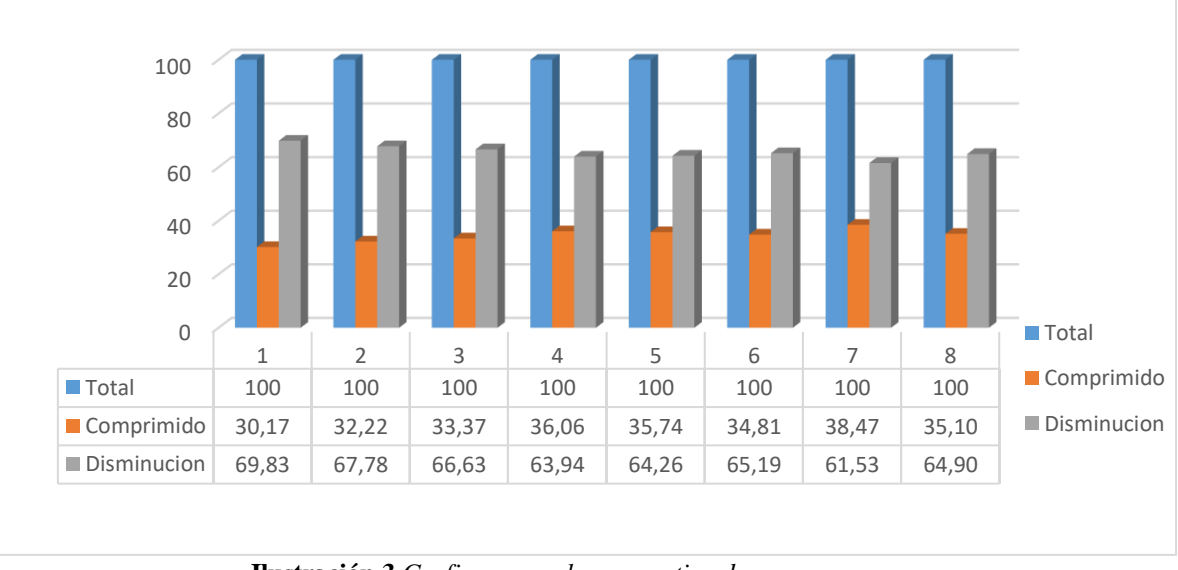

<span id="page-27-2"></span>**Ilustración 3** *Grafico general comparativo de peso* **Elaborado por:** Los autores

Las comparaciones entre las imágenes originales y las imágenes comprimidas, al aplicar el algoritmo de compresión de imágenes, dichas imágenes varían de 3 MB a 10 MB lo cual dio como resultado un peso promedio el de 2.23 MB.

Se obtuvo una media de 65.50% de compresión de la imagen sin pérdida de dimensión, profundidad y resolución, con perdida mínima de luminosidad y canales de color que no son perceptibles al ojo humano.

## <span id="page-28-0"></span>**3.5.2 Comparativa de muestra de tiempo de carga de imágenes comprimidas e imágenes originales.**

Se realizo una comparación de carga de las imágenes sin compresión contra las imágenes comprimidas y se pudo determinar si existe o no existe un óptimo tiempo de carga, se midió los tiempos de respuesta de las imágenes en un entorno real, se optó por crear dos aplicación web, en la primera aplicación web se agregaron las imágenes sin compresión y en la segunda aplicación web las imágenes comprimidas con el algoritmo, para su medición de los tiempos de carga se utiliza la página web https://tools.pingdom.com/, la cual ofrece la visualización de tiempo de carga de la aplicación web, sus elementos y su peso.

En la primera aplicación web con las imágenes sin compresión, como se aprecia en la ilustración 4, se presentaron los siguientes datos:

- Tiempo de carga: 2.71 segundos
- Tamaño de página: 45.6 MB

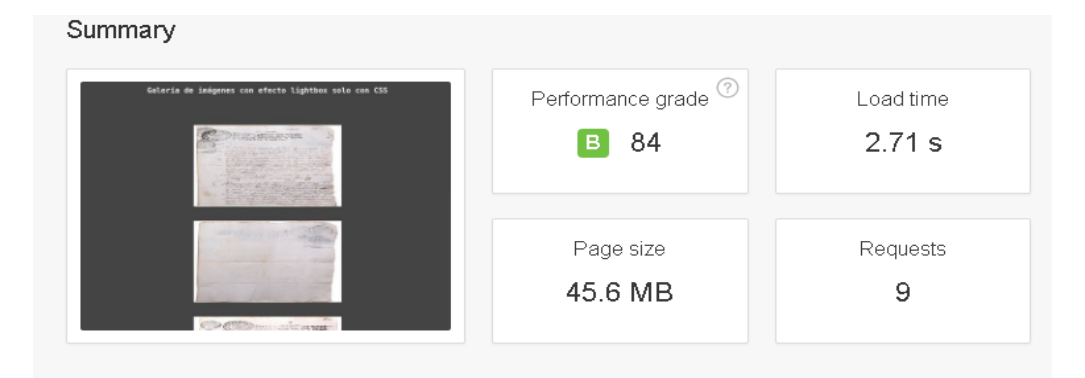

<span id="page-28-1"></span>**Ilustración 4** Parámetros medidos en la aplicación web que contiene las imágenes originales

En la segunda aplicación web con las imágenes comprimidas, como se aprecia en la ilustración 5, se presentaron los siguientes datos:

- Tiempo de carga: 0.84 segundos
- Tamaño de página: 15.4 MB

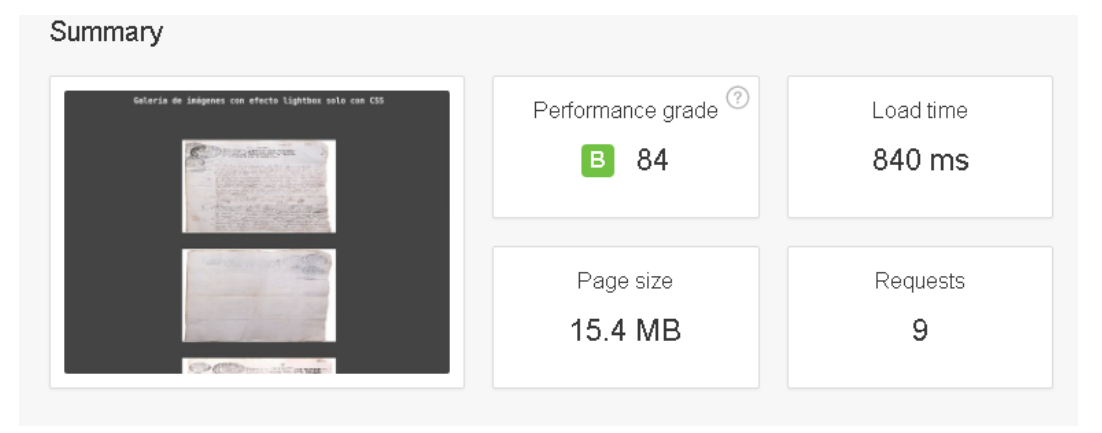

<span id="page-29-2"></span>**Ilustración 5** Parámetros de Tiempo imágenes comprimidas **Elaborado por:** Los autores

Se comprobó que el tiempo de carga de la aplicación web que conteniente las imágenes sin comprimir es de 2.71 segundos y el tiempo de carga de la aplicación web que contiene las imágenes comprimidas es de 0.84 segundos. Se puede apreciar un ahorro de tiempo 70%.

### <span id="page-29-0"></span>**3.6 Comprobación de hipótesis**

¿El algoritmo para la compresión de imágenes permitirá optimizar la gestión en la plataforma web?

### <span id="page-29-1"></span>**3.6.1 Comparación de peso**

Para visualizar la diferencia entre las imágenes originales y comprimidas se dividió los resultados en imágenes originales e imágenes comprimidas con una muestra de 170 fojas, dando a conocer los valores de peso y tiempo.

#### **3.6.1.1 Imágenes originales:**

Las imágenes alojadas en el servidor sin aplicar el algoritmo de compresión de imagen, obtienen un peso de:

- Número de imágenes: 170.
- Peso total de las imágenes: 1086,3 MB

Formula:

$$
170 * 6,39 = 1086.3 \text{ MB} = 1,060 \text{ GB}
$$

- 170 es el número total de imágenes.
- 6.39 MB es el tamaño promedio de las imágenes.
- 1,060 GB es el tamaño total que ocupan las 170 imágenes.

Para conocer el tamaño intermedio de las imágenes, se tomó los intervalos de las imágenes, se graficó el tamaño total de cada una de estas y dividiendo para el número total de fojas, como se puede observar en la ilustración 6.

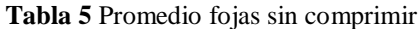

<span id="page-30-0"></span>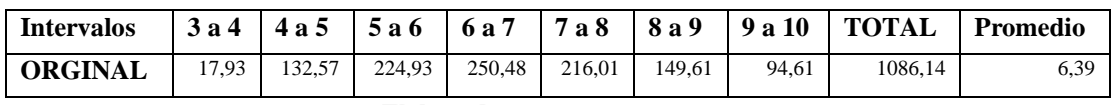

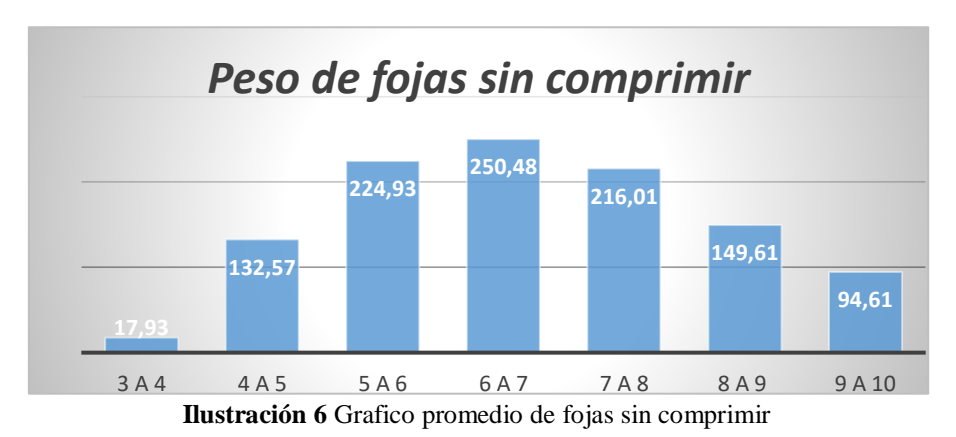

**Elaborado por:** Los autores

**Elaborado por:** Los autores

### **3.6.1.2. Imágenes comprimidas**

Las imágenes alojadas en el servidor aplicando el algoritmo de compresión de imagen con pérdida del 10%, obtienen un peso de:

- Número de imágenes: 170.
- Peso total de las imágenes: 379.1 MB

Formula:

$$
170 * 2.23 = 379.1 \text{ MB} = 3,791 \text{GB}
$$

- 170 es el número total de imágenes.
- 2.23 MB es el tamaño promedio de las imágenes.
- 3,791GB es el tamaño total que ocupan las 170 imágenes

Para conocer el tamaño intermedio de las imágenes, se tomó los intervalos de las imágenes, graficando el tamaño total de cada una de estas y dividiendo para el número total de fojas, como se puede observar en la ilustración 7.

**Tabla 6** Promedio fojas comprimidas

<span id="page-31-0"></span>

| <b>RANGOS</b>                                           |  |  |  |  |  |  |  |             | 3 a 4   4 a 5   5 a 6   6 a 7   7 a 8   8 a 9   9 a 10   Total   Promedio |
|---------------------------------------------------------|--|--|--|--|--|--|--|-------------|---------------------------------------------------------------------------|
| COMPRIMIDO   5,41   42,72   77,2   88,12   77,2   52,08 |  |  |  |  |  |  |  | 36.4 379.13 | 2.23                                                                      |
| <b>EUL LEADER</b>                                       |  |  |  |  |  |  |  |             |                                                                           |

**Elaborado por:** Los autores

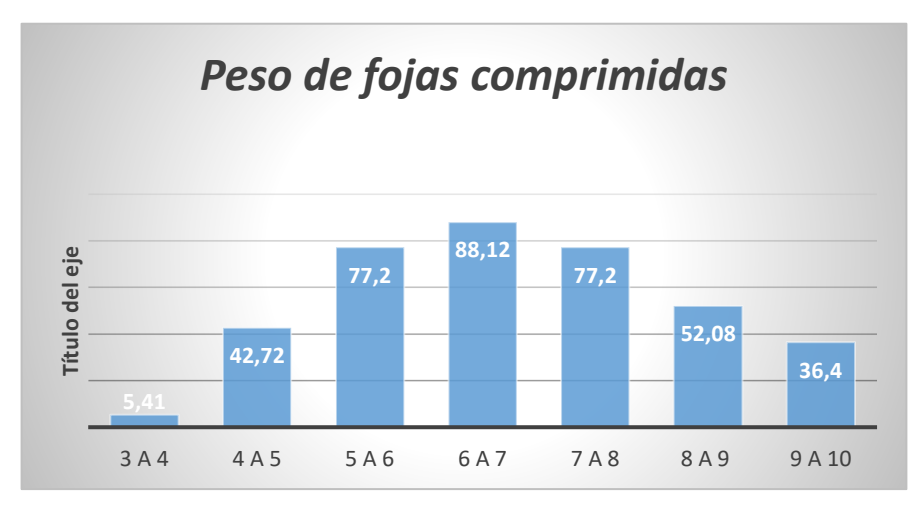

**Elaborado por:** Los autores **Ilustración 7** *Grafico promedio de fojas comprimidas*

Se comparó el peso de las imágenes sin comprimir y las imágenes comprimidas que son de:

Peso total de las imágenes sin compresión: 1086.3 MB Peso total de las imágenes comprimidas: 379.1 MB

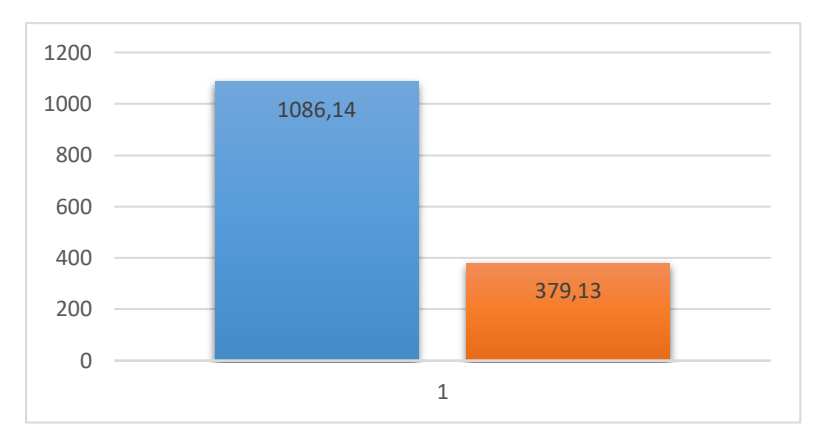

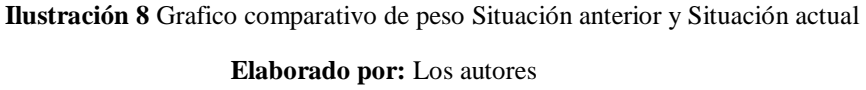

### <span id="page-32-0"></span>**3.6.2 Comparación de tiempo de carga**

### **3.6.2.1 Imágenes originales:**

<span id="page-32-1"></span>El tiempo de carga de las imágenes no comprimidas se midió mediante los intervalos establecidos, tomando los pesos intermedios de estas para poder demostrar un tiempo promedio de carga.

| <b>Intervalos</b> | Tiempo sin compresión |
|-------------------|-----------------------|
| 3a4               | 1,79                  |
| 4 a 5             | 2,3                   |
| 5 a 6             | 1,71                  |
| 6 a 7             | 2,46                  |
| 7 a 8             | 1,62                  |
| 8 a 9             | 1,71                  |
| 9 a 10            | 0,939                 |
| <b>Total</b>      | 12,529                |

**Tabla 7** Tiempo de carga imágenes no comprimidas

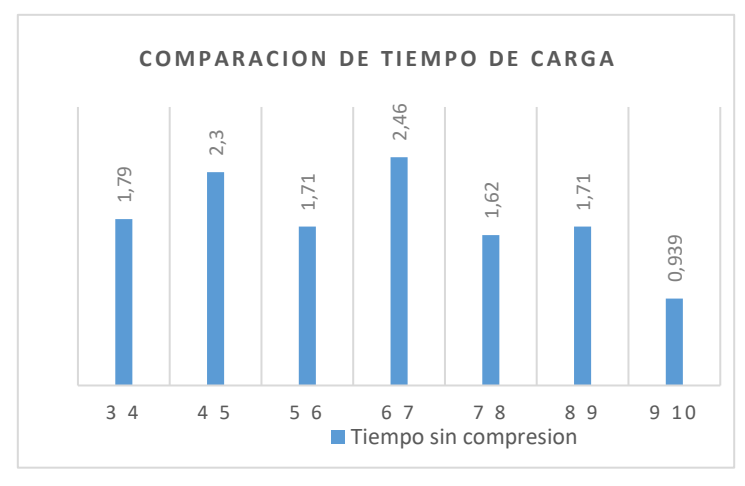

**Elaborado por:** Los autores **Ilustración 9** *Tiempo de carga sin compresión*

### **3.6.2.2 Imágenes comprimidas:**

<span id="page-33-0"></span>El tiempo de carga de las imágenes comprimidas se midió mediante los intervalos establecidos, tomando los pesos intermedios de estas para poder demostrar un tiempo promedio de carga.

| <b>Intervalos</b> | Tiempo comprimido |
|-------------------|-------------------|
| 3a4               | 0,271             |
| 4a5               | 0,284             |
| 5 a 6             | 0,362             |
| 6 a 7             | 0,415             |
| 7 а 8             | 0,484             |
| 8 a 9             | 0,614             |
| 9 a 10            | 0,385             |
| <b>Total</b>      | 2,815             |

**Tabla 8** Tiempo de carga imágenes comprimidas

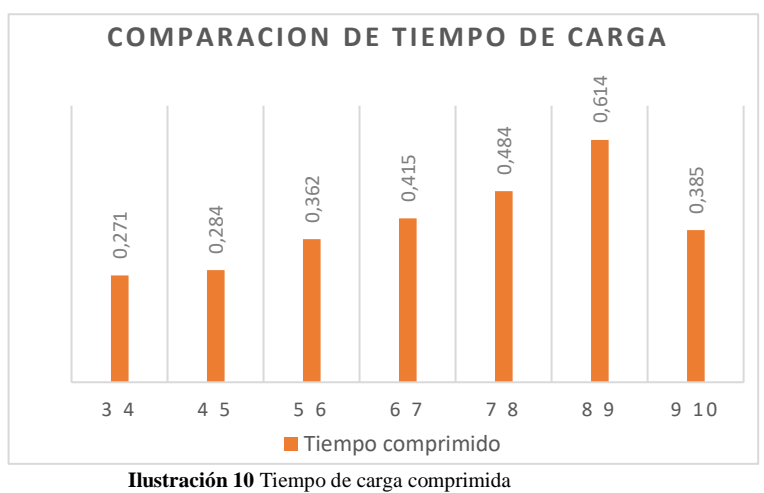

Los tiempos totales no son los que la aplicación web tarda en cargarse ya que los elementos de la página se cargan de manera conjunta, es decir que las imágenes empiezan a cargarse casi al mismo tiempo y se demoran lo que demuestra en la tabla.

|                                                                    | 0,271                                                           | 0,284 | 0,362 | 0,415                                                            | 0,484 | 0,614                                        | 0,385             |  |  |
|--------------------------------------------------------------------|-----------------------------------------------------------------|-------|-------|------------------------------------------------------------------|-------|----------------------------------------------|-------------------|--|--|
|                                                                    |                                                                 |       |       |                                                                  |       |                                              |                   |  |  |
|                                                                    | 3 4                                                             | 45    | 5 6   | 6 7                                                              | 78    | 89                                           | 9 10              |  |  |
|                                                                    |                                                                 |       |       | ■ Tiempo comprimido<br>Ilustración 10 Tiempo de carga comprimida |       |                                              |                   |  |  |
|                                                                    |                                                                 |       |       | Elaborado por: Los autores                                       |       |                                              |                   |  |  |
|                                                                    |                                                                 |       |       |                                                                  |       |                                              |                   |  |  |
|                                                                    |                                                                 |       |       |                                                                  |       |                                              |                   |  |  |
| s totales no son los que la aplicación web tarda en cargarse ya qu |                                                                 |       |       |                                                                  |       |                                              |                   |  |  |
|                                                                    | e la página se cargan de manera conjunta, es decir que las imág |       |       |                                                                  |       |                                              |                   |  |  |
|                                                                    |                                                                 |       |       |                                                                  |       |                                              |                   |  |  |
|                                                                    | cargarse casi al mismo tiempo y se demoran lo que demuestra     |       |       |                                                                  |       |                                              |                   |  |  |
|                                                                    |                                                                 |       |       |                                                                  |       |                                              |                   |  |  |
|                                                                    |                                                                 |       |       |                                                                  |       |                                              |                   |  |  |
|                                                                    |                                                                 |       |       |                                                                  |       | Tabla 9 Comparación total de tiempo de carga |                   |  |  |
|                                                                    | <b>Intervalos</b>                                               |       |       | Tiempo sin compresión                                            |       |                                              | Tiempo comprimido |  |  |
|                                                                    | 3 a 4                                                           |       |       | 1,79                                                             |       |                                              | 0,271             |  |  |
|                                                                    | 4 a 5                                                           |       |       | 2,3                                                              |       |                                              | 0,284             |  |  |
|                                                                    | 5 a 6                                                           |       | 1,71  |                                                                  |       |                                              | 0,362             |  |  |
|                                                                    | 6 a 7                                                           |       |       | 2,46                                                             |       |                                              | 0,415             |  |  |
|                                                                    | 7 a 8                                                           |       |       | 1,62                                                             |       |                                              | 0,484             |  |  |
|                                                                    | 8 a 9                                                           |       |       | 1,71                                                             |       |                                              | 0,614             |  |  |
|                                                                    | 9 a 10                                                          |       |       | 0,939                                                            |       |                                              | 0,385             |  |  |
|                                                                    | Total                                                           |       |       | 12,529                                                           |       |                                              | 2,815             |  |  |

<span id="page-34-0"></span>**Tabla 9** Comparación total de tiempo de carga

**Elaborado por:** Los autores

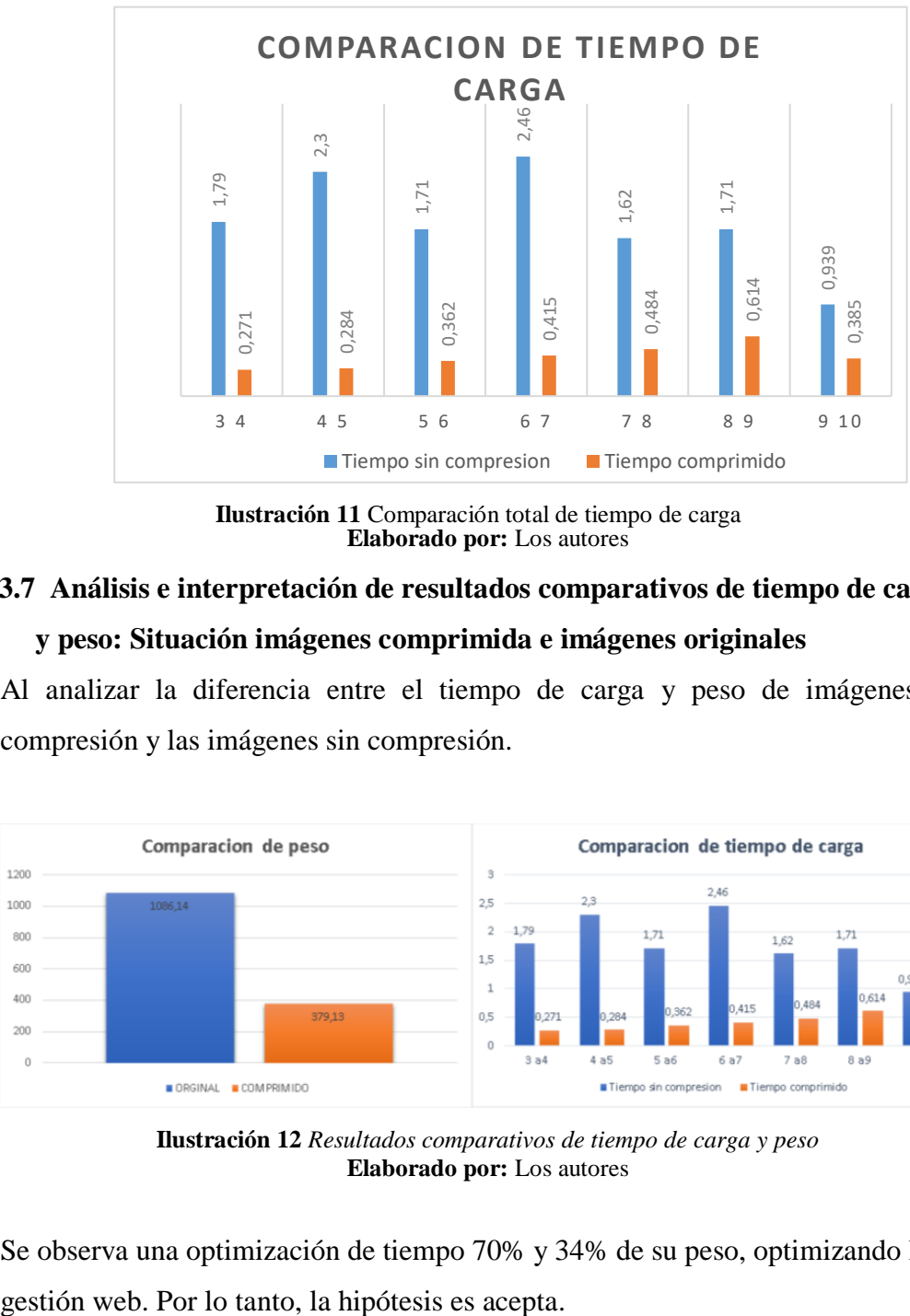

**Elaborado por:** Los autores **Ilustración 11** Comparación total de tiempo de carga

### <span id="page-35-0"></span>**3.7 Análisis e interpretación de resultados comparativos de tiempo de carga**

### **y peso: Situación imágenes comprimida e imágenes originales**

Al analizar la diferencia entre el tiempo de carga y peso de imágenes con compresión y las imágenes sin compresión.

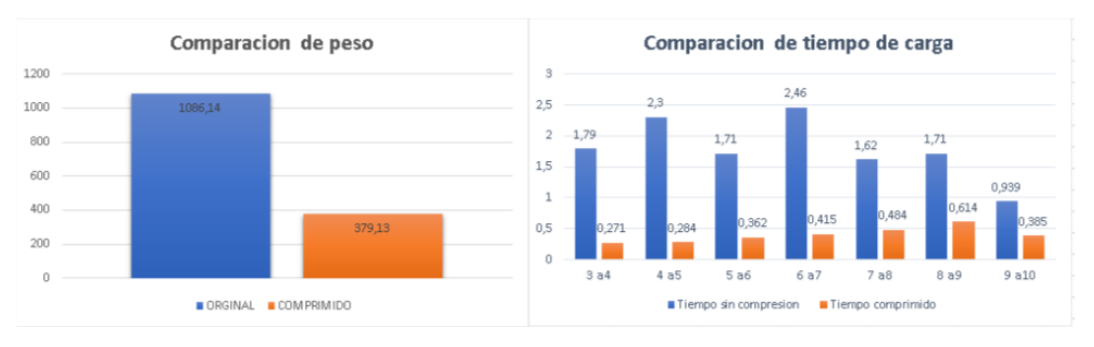

**Ilustración 12** *Resultados comparativos de tiempo de carga y peso* **Elaborado por:** Los autores

<span id="page-35-1"></span>Se observa una optimización de tiempo 70% y 34% de su peso, optimizando la

#### <span id="page-36-0"></span>**3.8 Comprobación de hipótesis estadística de peso**

Para la comprobación de la hipótesis se aplicado el método de comprobación T Student, ya que los datos disponibles son verificables mediante la comparación de medias independientes.

#### <span id="page-36-1"></span>**3.8.1. Etapas**

#### **3.8.1.1 Etapa 1**

Se plantea de la hipótesis nula

H0: No existe diferencia en el tamaño de las imágenes digitales, con o sin el algoritmo de compresión de imágenes.

$$
x_{con = X_{sin}}
$$

#### **3.8.1.2 Etapa 2**

Planteamiento hipótesis alternativa

H1: El promedio del tamaño de las imágenes digitales con el algoritmo Jpg por porcentaje es menor al promedio del tamaño sin algoritmo.

 $x_{con < X_{sin}}$ 

#### **3.8.1.3 Etapa 3**

Se especifica el nivel de significancia

Nivel de Significancia =  $\alpha$  = 0.05

#### **3.8.1.4 Etapa 4**

Se especifica la región critica

Desviación Normal

 $T$  tabulado = 1.96

### **3.8.1.5 Etapa 5**

Se calcula T calculado

$$
T = \frac{(\overline{x}_{sin} - \overline{x}_{con}) - (U_1 - U_2)}{\sqrt{(\frac{\vartheta_{con}^2}{n_1} - \frac{\vartheta_{sin}^2}{n_2})}}
$$

$$
T = \frac{(2.2384 - 6.37) - (0)}{\sqrt{(\frac{2.18}{170} - \frac{0.39}{170})}}
$$

$$
T = 33.99
$$

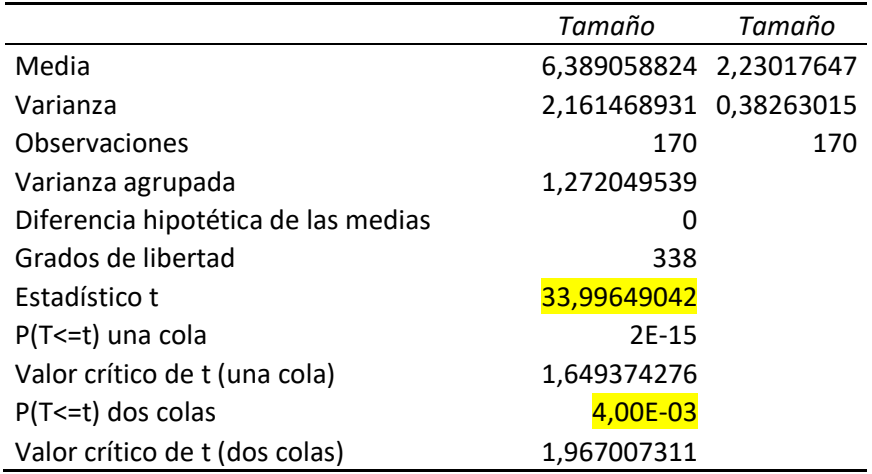

Prueba t para dos muestras suponiendo varianzas iguales

### **3.8.1.6 Etapa 6**

Se especifica la Decisión

• Se rechaza la hipótesis nula (Ho), se acepta la hipótesis alterna (H1) a un nivel de significancia de  $\alpha = 0.05$ . El valor P(T <= t) es menor al valor de nivel de significancia lo cual afirma que la hipótesis Ho es errónea.

• La evidencia estadística no permite aceptar la hipótesis nula.

• La evidencia estadística disponible permite concluir que el promedio del tamaño de las imágenes digitales con el algoritmo Jpg por porcentaje es menor al promedio del tamaño sin algoritmo.

### <span id="page-37-0"></span>**3.9 Comprobación de hipótesis estadística de tiempo de carga**

### <span id="page-37-1"></span>**3.9.1. Etapas**

### **3.9.1.1. Etapa 1**

Se plantea de la hipótesis nula

H0: No existe diferencia en tiempo de carga de las imágenes digitales, con o sin el algoritmo de compresión de imágenes.

$$
x_{con = X_{sin}}
$$

### **3.9.1.2. Etapa 2**

Planteamiento hipótesis alternativa

H1: El promedio del tiempo de carga de las imágenes digitales con el algoritmo Jpg por porcentaje es menor al promedio del tiempo de carga sin algoritmo.

 $X_{\text{con}} < X_{\text{sin}}$ 

### **3.9.1.3. Etapa 3**

Se especifica el nivel de significancia

Nivel de Significancia =  $\alpha$  = 0.05

### **3.9.1.4. Etapa 4**

Se especifica la región critica

Grado de libertad =  $(U-1) + U - 1$ 

Grado de libertad =  $(7 - 1) + 7 - 1$  ∪= 12

Grado de libertad  $= 12$ 

T (probabilidad, grados de libertad)

 $T(0.05, 12) = -1.78$ 

### **3.9.1.5. Etapa 5**

4. Se calcula Z calculado

$$
Z = \frac{(\overline{x}_{sin} - \overline{x}_{con}) - (U_1 - U_2)}{\sqrt{(\frac{\vartheta_{con^2}}{n_1} - \frac{\vartheta_{sin^2}}{n_2})}}
$$

$$
Z = \frac{(0.70 - 3.13) - (0)}{\sqrt{\frac{0.73}{12} - \frac{14.62}{12}}}
$$

$$
Z = 3,060
$$

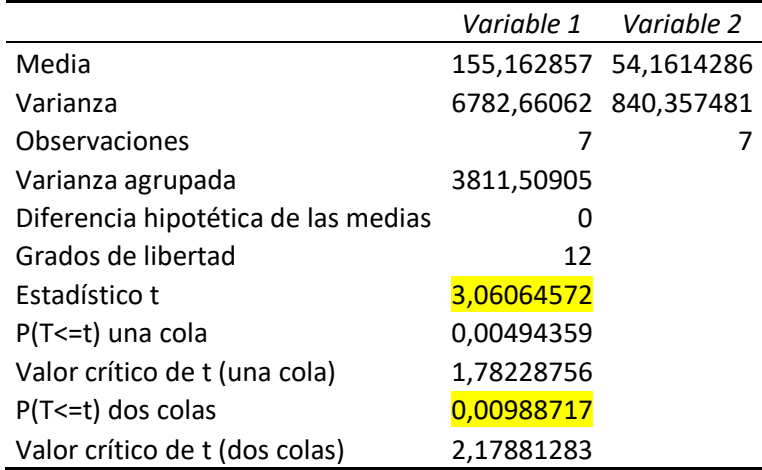

Prueba t para dos muestras suponiendo varianzas iguales

### **3.9.1.6. Etapa 6**

Se especifica la Decisión

• Se rechaza la hipótesis nula (Ho), se acepta la hipótesis alterna (H1) a un nivel de significancia de  $\alpha = 0.05$ . El valor P(T <= t) es menor al valor de nivel de significancia lo cual afirma que la hipótesis Ho es errónea.

• La evidencia estadística no permite aceptar la hipótesis nula.

• La evidencia estadística disponible permite concluir que el promedio del tiempo de carga de las imágenes digitales con el algoritmo Jpg por porcentaje es menor al promedio del tiempo de carga sin algoritmo.

### **Capitulo IV**

#### <span id="page-40-1"></span><span id="page-40-0"></span>**4. Resultados y discusión.**

#### <span id="page-40-2"></span>**4.1 Conclusiones**

Se analizó los algoritmos de compresión por porcentaje de perdida, JPEG por dimensionamiento, LZW, RLU y Jpg2000, determinándose que el más idóneo para la implementación es el algoritmo JPEG por porcentaje de perdida, se lo seleccionó por sus características de compatibilidad, resolución, profundidad de bits, dimensionamiento, por su mínima perdida de luminosidad y canales de colores que no son perceptibles al ojo humano, además por la disminución de peso.

Al realizar las comparaciones entre una página web con una cantidad considerable de imágenes sin pasar por el algoritmo contra una página web con la misma cantidad de imágenes, pero comprimidas mediante el algoritmo, se puso apreciar de manera considerable la reducción en el tiempo de respuesta y carga por parte del usuario y por parte del servidor una reducción significativa en la reducción de peso de los archivos.

Después de realizada la aplicación web con el algoritmo seleccionado se pudo apreciar un ahorro de espacio en los servidores de 34% de peso y un 70% de reducción en el tiempo de respuesta.

Al implementar el algoritmo de compresión de imágenes para el proyecto de investigación Saberes Locales se optimizo el tamaño en disco del servidor con 170 imágenes un 65.09%.

#### <span id="page-41-0"></span>**4.2 Recomendaciones**

Aplicar el algoritmo de .jpeg por porcentaje, al momento de realizar una aplicación web, ya que ofrece una compatibilidad de extensiones con los navegadores y equilibrio optimo entre peso y calidad de la imagen.

Utilizar la herramienta diffing que calcula los niveles de compresión y métodos de cálculo estadístico: La media de error, el error en luminosidad y canales de colores, los cuales son parámetros para medir la calidad de las imágenes.

Optar por las páginas web que permiten medir el tiempo de carga de las aplicaciones web como https://tools.pingdom.com,que visualiza el tiempo de carga de sus componentes, su peso y su carga total de una comprensible.

### **Bibliografía**

<span id="page-42-0"></span>Menéndez, F. S. (2012). Georreferenciación de Cartografia. EOSGIS SL.

Avid , R. G. (12 de junio de 2012). Digital Images Analysis. (H. srchiveouvertes.fr, Ed.) *ECIPeru*, 63-63. Recuperado el 30 de noviembre de 2016, de https://hal.archives-ouvertes.fr/hal-00707538/document

Brooks, S., & M. T. (2005). *http://citeseerx.ist.psu.edu/.* (I. A. Technology, Ed.) Recuperado el 5 de 11 de 2016, de http://citeseerx.ist.psu.edu/viewdoc/download?doi=10.1.1.94.3777&rep=rep1&t ype=pdf

C. A. (2012). *Cree su primer sitio web* (Primera ed.). (J. L. Lerman, Trad.) Barcelona: ENI. Recuperado el 10 de Noviembre de 2016, de http://www.ediciones-eni.com

C. A. (2012). *Cree su primer sitio web.* Barcelona: ENI.

C. P., D. A., & A. M. (2003). ESTUDIO DE VIABILIDAD DEL USO DE IMÁGENES COMPRIMIDAS EN PROCESOS DE CLASIFICACIÓN. *Teledeteccion y Desarrollo Regional* , 1-4.

Cormen, T. H. (2013). How Algorithms Rule The World. *cormeninstructor, 1*, 5. García, J. L. (2009). *ALGORITMOS Y PROGRAMACIÓN* (Segunda ed.). Colombia: Fundación Gabriel Piedrahita Uribe. Recuperado el 25 de Octubre de 2016, de http://www.eduteka.org/GuiaAlgoritmos.php

La Serna, N. (2009). *Compresión de imágenes: Fundamentos, técnicas y formatos.* Peru: Universidad Nacional Mayor de San Marcos.

M. T., & S. B. (2007). Wavelet Image Compression : A Heuristic Approach to Space Frequency Quantisation. (Citeseer, Ed.) *Austalian Jouranal*, 20. Recuperado el 25 de octubre de 2016, de m.tabbara@pgrad.unimelb.edu.au O. G. (2015). *Guía de optimización web.*

P. M., & E. E. (2005). *Fundamentos para el procesamiento de imágenes. .* Baja California: Universidad Autónoma de Baja California.

Palero, R. J. (2011). *Estudio e Implementacion de la Transformada Wavelet para la Compresion de Imagenes y video.* Universitat Politècnica de València. Departamento de Ingeniería Electrónica , Departament d'Enginyeria Electrònica , Valencia.

Reddy, V. K. (2016). Review on Image Compression Techniques. *Department of Information Technology*, 97.

Rosa, J. I. (1 de 4 de 2014). *https://www.researchgate.net.* Recuperado el 5 de 11 de 2016, de

https://www.researchgate.net/publication/261216628 Comparacion de Tres C odificadores\_para\_Imagenes\_Fijas\_e\_implementacion\_en\_Lenguaje\_de\_Alto\_N ivel

Wallace, G. K. (1991). *http://www-ee.eng.hawaii.edu/.* Obtenido de The JPEG Still Picture Compression Standard: http://wwwee.eng.hawaii.edu/~treed/EE416/Project\_4/jpeg-wallace.pdf

### **Anexo**

## **Anexo 1. Metodología Research**

### **Tabla 10** Desarrollo del método Research.

<span id="page-43-2"></span><span id="page-43-1"></span><span id="page-43-0"></span>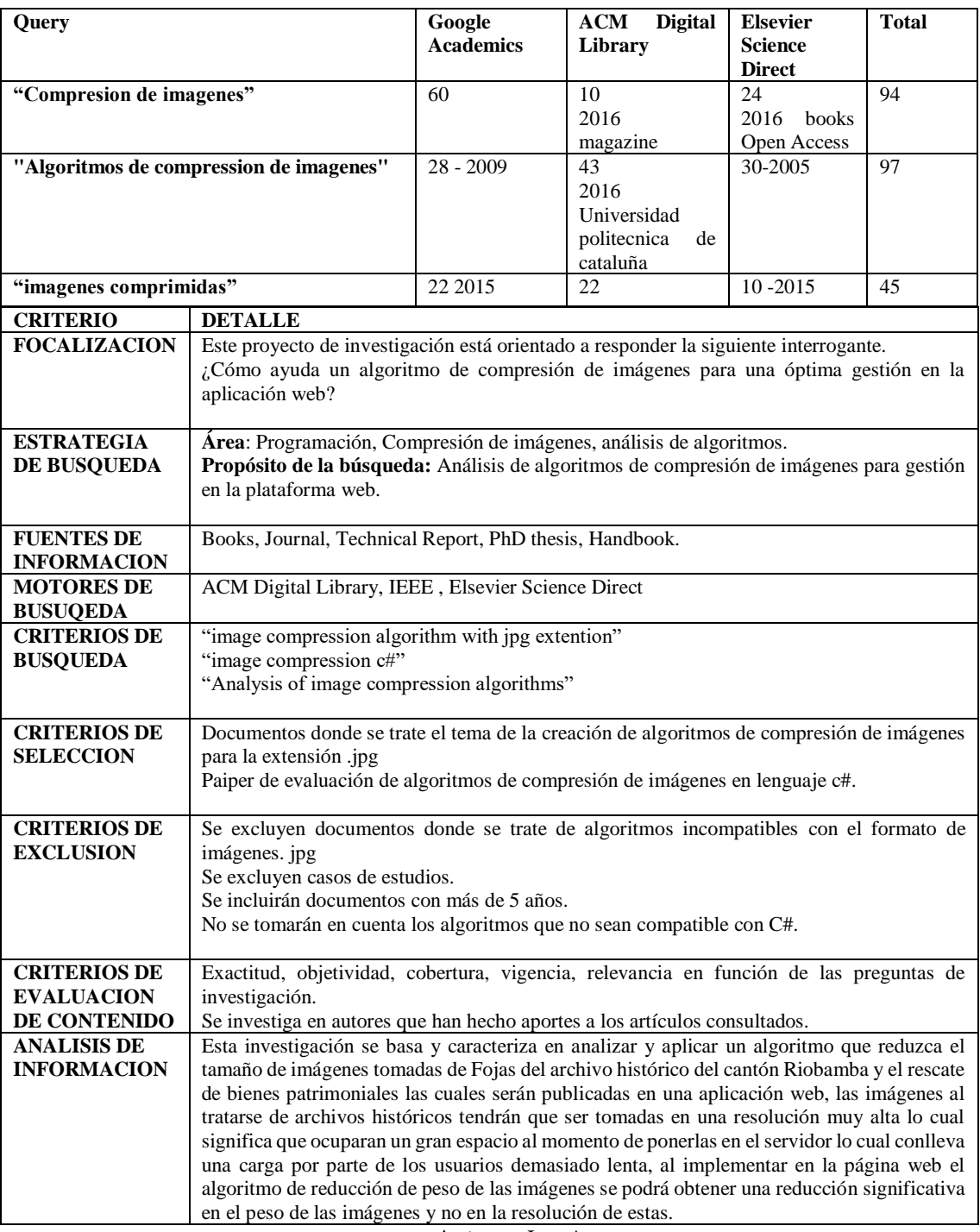

**Autores:** Los Autores

### **Anexo 2. Resultados de parámetros de calidad.**

### <span id="page-44-0"></span>**Intervalo 1**

Numero de foja: 30

<span id="page-44-1"></span>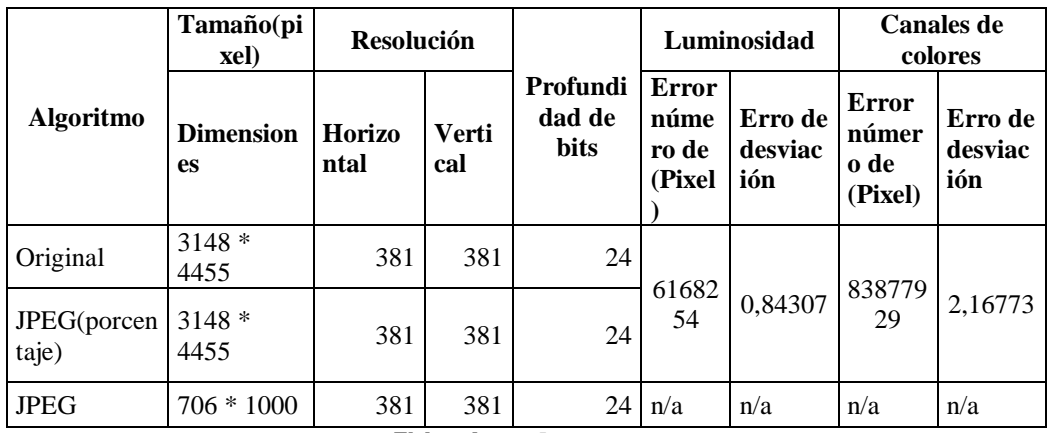

**Tabla 11** Resultados obtenidos parámetro calidad, intervalo de 3 a 4MB

**Elaborado por:** Los autores

### **Intervalo 2**

<span id="page-44-2"></span>Numero de foja: 64

**Tabla 12** Resultados obtenidos parámetro calidad, intervalo de 4 a 5MB

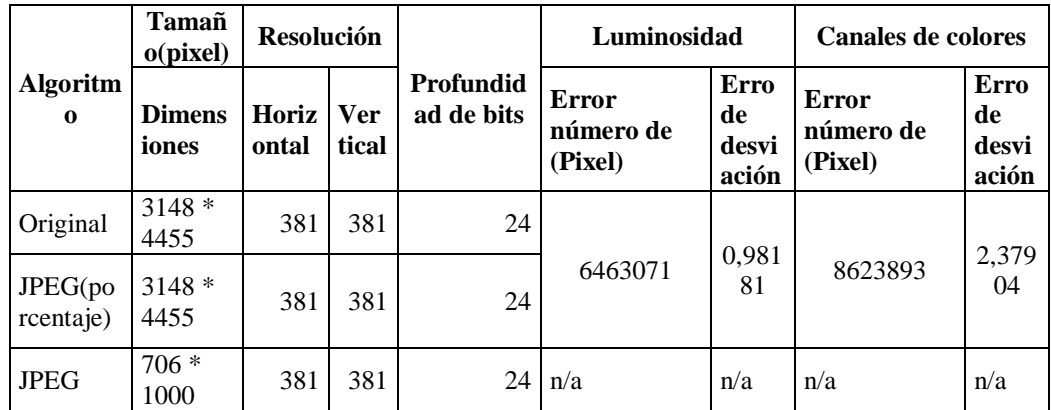

<span id="page-45-0"></span>Numero de foja: 12

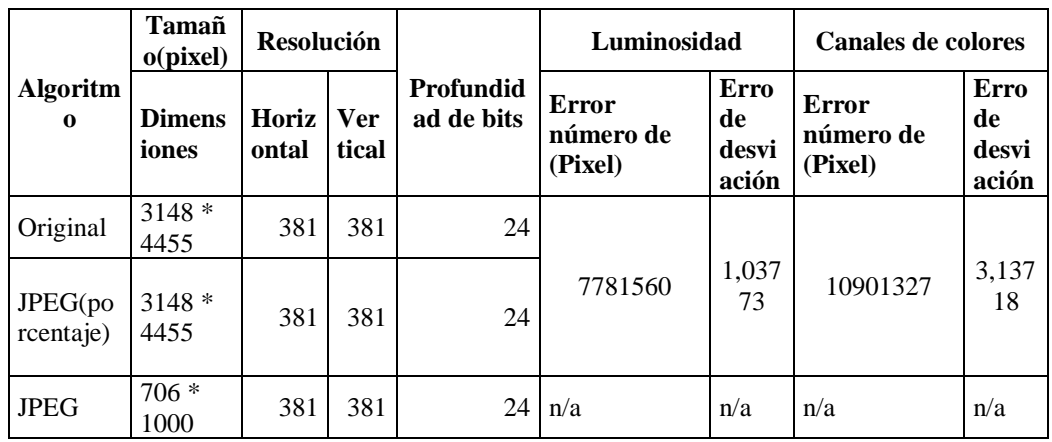

**Tabla 13** Resultados obtenidos parámetro calidad, intervalo de 5 a 6 MB

**Elaborado por:** Los autores

### **Intervalo 4 Numero de foja:** 50

**Tabla 14** Resultados obtenidos parámetro calidad, intervalo de 6 a 7 MB

<span id="page-45-1"></span>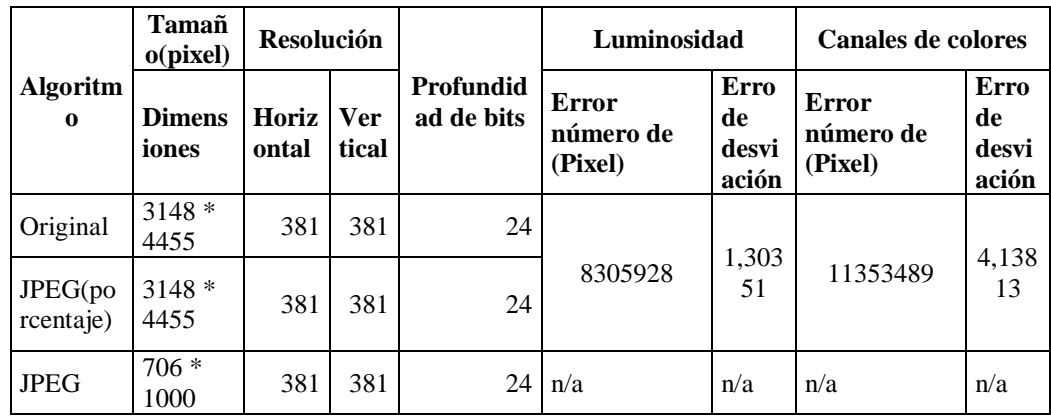

### **Intervalo 5 Numero de foja:** 10

<span id="page-46-0"></span>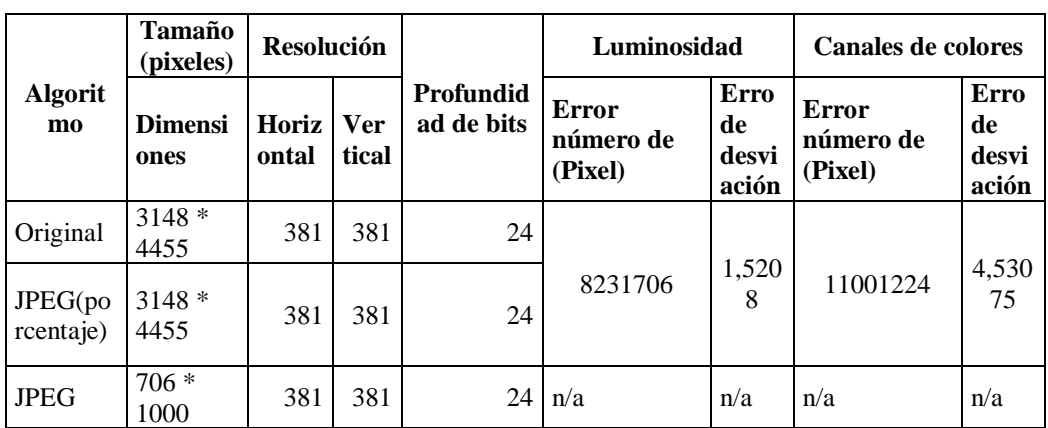

**Tabla 15** Resultados obtenidos parámetro calidad, intervalo de 7 a 8 MB

**Elaborado por:** Los autores

### **Intervalo 6 Numero de foja:** 10

**Tabla 16** Resultados obtenidos parámetro calidad, intervalo de 8 a 9 MB

<span id="page-46-1"></span>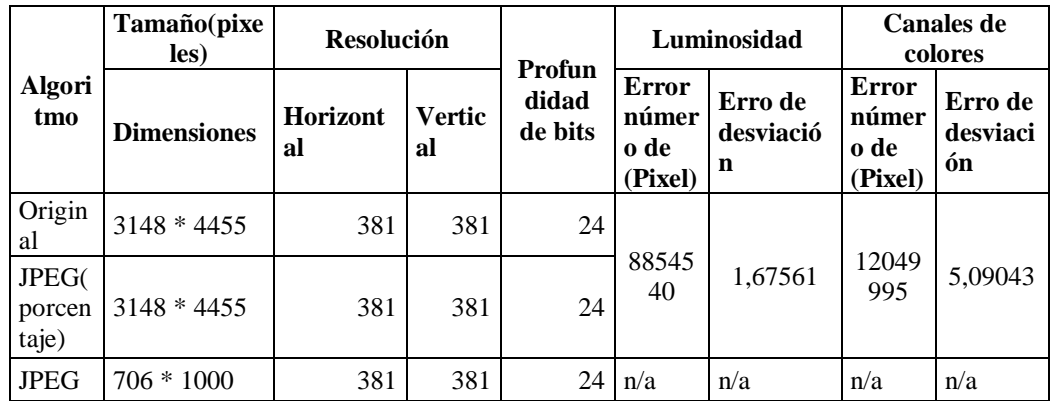

### **Intervalo 7 Numero de foja:** 10

<span id="page-47-0"></span>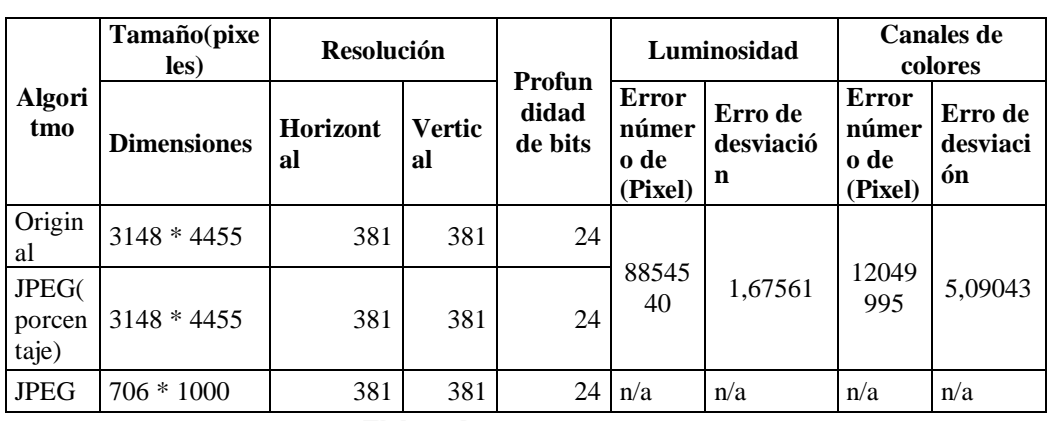

**Tabla 17** Resultados obtenidos parámetro calidad, intervalo de 9 a 10 MB

### **Anexo 3. Resultado de pérdida de peso y calidad.**

### <span id="page-48-1"></span><span id="page-48-0"></span>**Intervalo 1**

**Tabla 18** Resultados obtenidos, parámetros de calidad y peso, intervalo 3 a 4

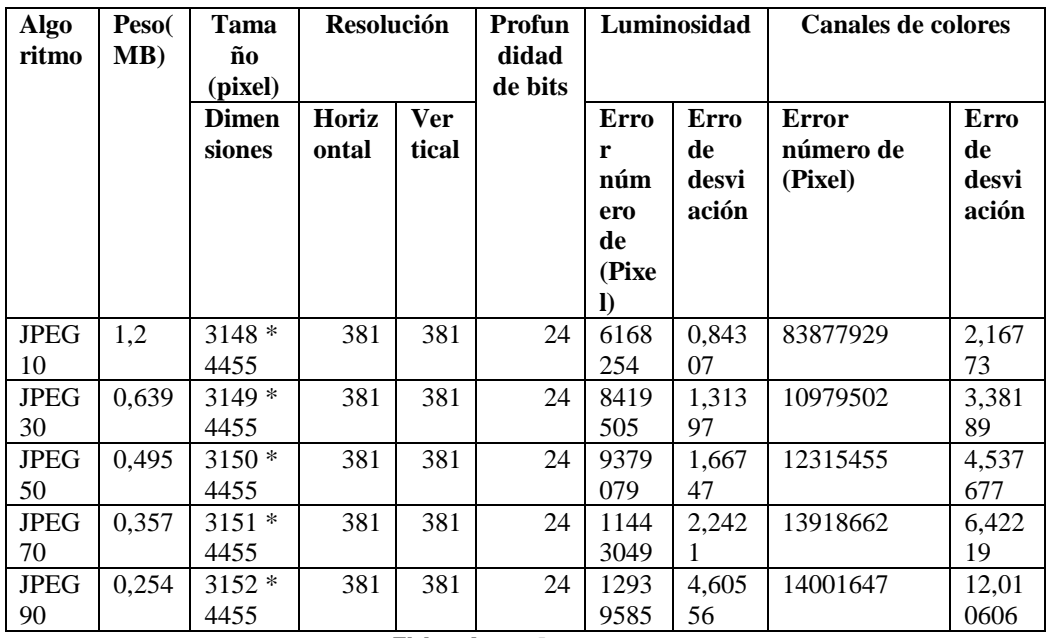

**Elaborado por:** Los autores

### <span id="page-48-2"></span>**Intervalo 2**

**Tabla 19** Resultados obtenidos, parámetros de calidad y peso, intervalo 4 a 5.

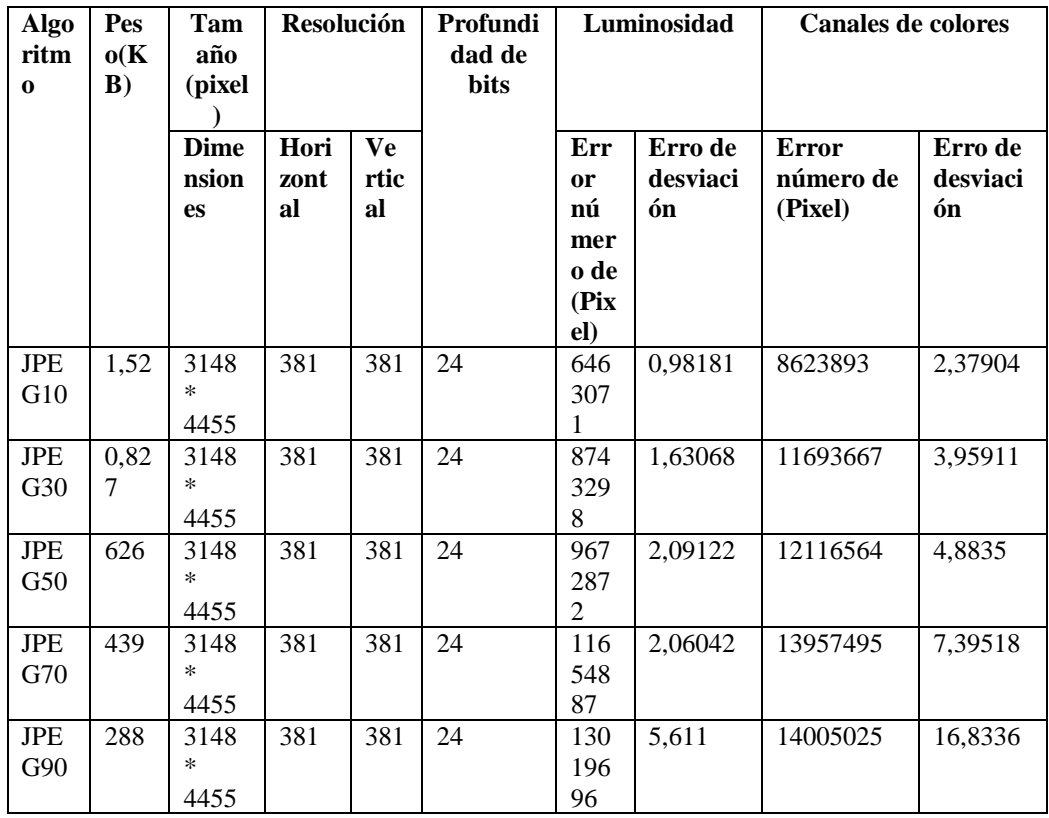

<span id="page-49-0"></span>

| <b>Algo</b><br>ritm<br>$\bf{0}$ | Pes<br>o(K)<br>$\bf{B}$ | Tma<br>ño<br>(pixel    | Resolución   |                   | Profundi<br>dad de<br><b>bits</b> | Luminosidad               |                     | <b>Canales de colores</b> |                           |  |
|---------------------------------|-------------------------|------------------------|--------------|-------------------|-----------------------------------|---------------------------|---------------------|---------------------------|---------------------------|--|
|                                 |                         | <b>Dime</b><br>nsion   | Hori<br>zont | <b>Ve</b><br>rtic |                                   | <b>Error</b><br>número de | Erro de<br>desviaci | <b>Error</b><br>número de | Erro de<br>desviaci       |  |
|                                 |                         | es                     | al           | al                |                                   | (Pixel)                   | ón                  | (Pixel)                   | ón                        |  |
| <b>JPEG</b><br>10               | 1.8                     | 3148<br>$\ast$<br>4455 | 381          | 381               | 24                                | 7781560                   | 1,03773             | 10901327                  | 3,13718                   |  |
| <b>JPEG</b><br>30               | 0.97<br>8               | 3148<br>$\ast$<br>4455 | 381          | 381               | 24                                | 9480221                   | 1,59142             | 12023778                  | 4,65987                   |  |
| <b>JPEG</b><br>50               | 0.73                    | 3148<br>*<br>4455      | 381          | 381               | 24                                | 10177815                  | 2,03732             | 12339402                  | 5,71029                   |  |
| <b>JPEG</b><br>70               | 0,50<br>$\overline{c}$  | 3148<br>*<br>4455      | 381          | 381               | 24                                | 12095071                  | 2,74775             | 13804279                  | 7,86399                   |  |
| <b>JPEG</b><br>90               | 0,27<br>2               | 3148<br>$\ast$<br>4455 | 381          | 381               | 24                                | 13107689                  | 5,42977             | 14013491                  | 15,8731<br>$\overline{4}$ |  |

**Tabla 20** Resultados obtenidos, parámetros de calidad y peso, intervalo 5 a 6.

**Elaborado por:** Los autores

#### <span id="page-49-1"></span>**Intervalo 4**

**Tabla 21** Resultados obtenidos, parámetros de calidad y peso, intervalo 6 a 7.

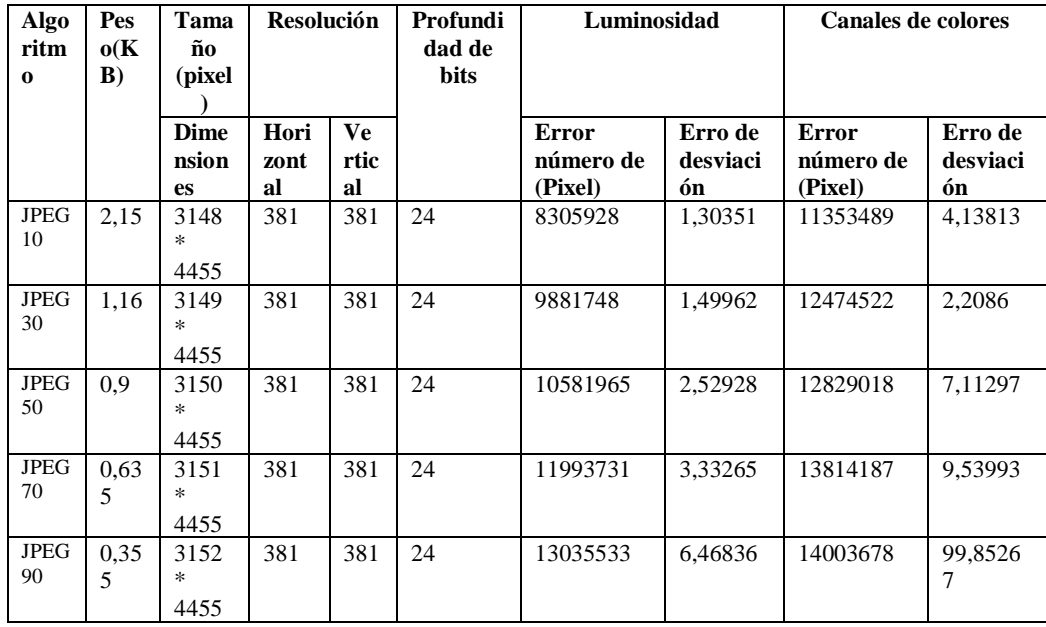

<span id="page-50-0"></span>

| Algo<br>ritm<br>$\bf{0}$ | <b>Pes</b><br>o(K)<br>B) | Tama<br>ño<br>(pixel              | <b>Resolución</b>  |                         | Profundi<br>dad de<br>bits | Luminosidad                          |                           | <b>Canales de colores</b>            |                           |  |
|--------------------------|--------------------------|-----------------------------------|--------------------|-------------------------|----------------------------|--------------------------------------|---------------------------|--------------------------------------|---------------------------|--|
|                          |                          | <b>Dime</b><br>nsion<br><b>es</b> | Hori<br>zont<br>al | <b>Ve</b><br>rtic<br>al |                            | <b>Error</b><br>número de<br>(Pixel) | Erro de<br>desviaci<br>ón | <b>Error</b><br>número de<br>(Pixel) | Erro de<br>desviaci<br>ón |  |
| <b>JPEG</b><br>10        | 2.59                     | 3148<br>$\ast$<br>4455            | 381                | 381                     | 24                         | 8231706                              | 1,5208                    | 11001224                             | 4,53075                   |  |
| <b>JPEG</b><br>30        | 1,45                     | 3148<br>$\ast$<br>4455            | 381                | 381                     | 24                         | 9808360                              | 2,48658                   | 12135921                             | 6,62201                   |  |
| <b>JPEG</b><br>50        | 1,1                      | 3148<br>$\ast$<br>4455            | 381                | 381                     | 24                         | 10396892                             | 3,15091                   | 12327070                             | 8,03552                   |  |
| <b>JPEG</b><br>70        | 0.82<br>$\overline{2}$   | 3148<br>$\ast$<br>4455            | 381                | 381                     | 24                         | 12260159                             | 4,12008                   | 13961881                             | 10,7904<br>3              |  |
| <b>JPEG</b><br>90        | 0.45<br>6                | 3148<br>$\ast$<br>4455            | 381                | 381                     | 24                         | 13130609                             | 7,77428                   | 13981976                             | 19,6185                   |  |

**Tabla 22** Resultados obtenidos, parámetros de calidad y peso, intervalo 7 a 8.

**Elaborado por:** Los autores

### <span id="page-50-1"></span>**Intervalo 6**

**Tabla 23** Resultados obtenidos, parámetros de calidad y peso, intervalo 8 a 9.

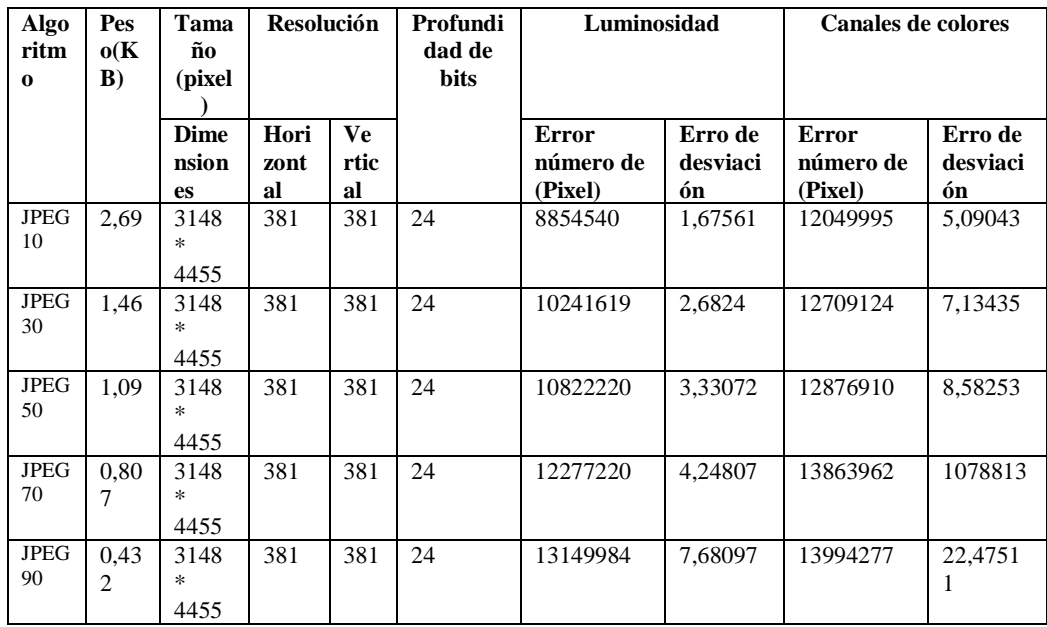

<span id="page-51-0"></span>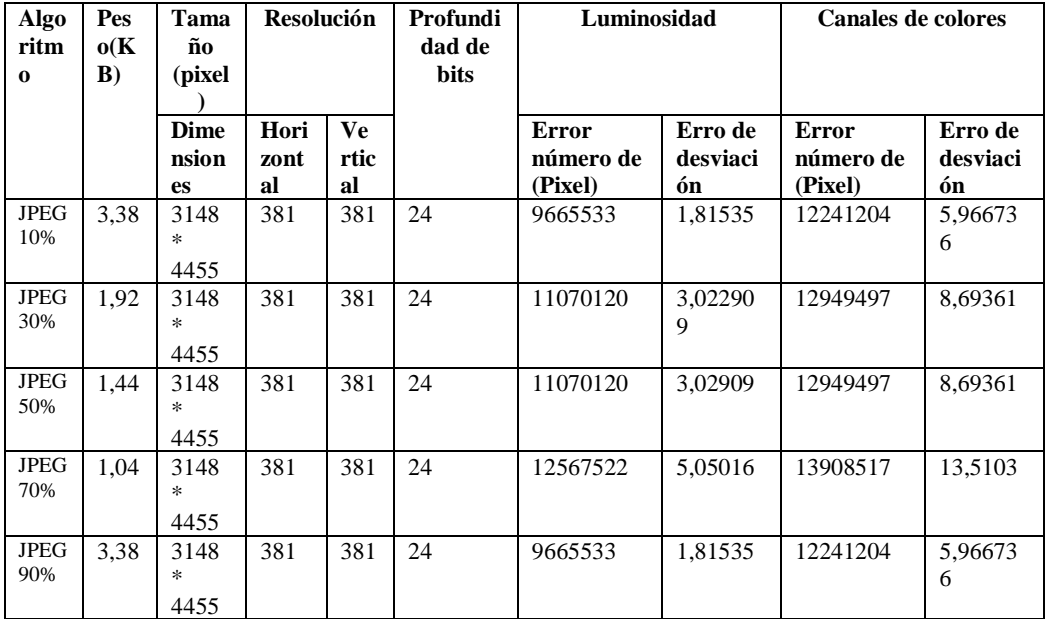

**Tabla 24** Resultados obtenidos, parámetros de calidad y peso, intervalo 9 a 10.

### **Anexo 4. Resultados obtenidos**

<span id="page-52-0"></span>Resultados obtenidos al realizar la compresión de las imágenes con los diferentes

<span id="page-52-1"></span>intervalos y aplicando distintos porcentajes de compresión.

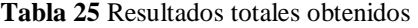

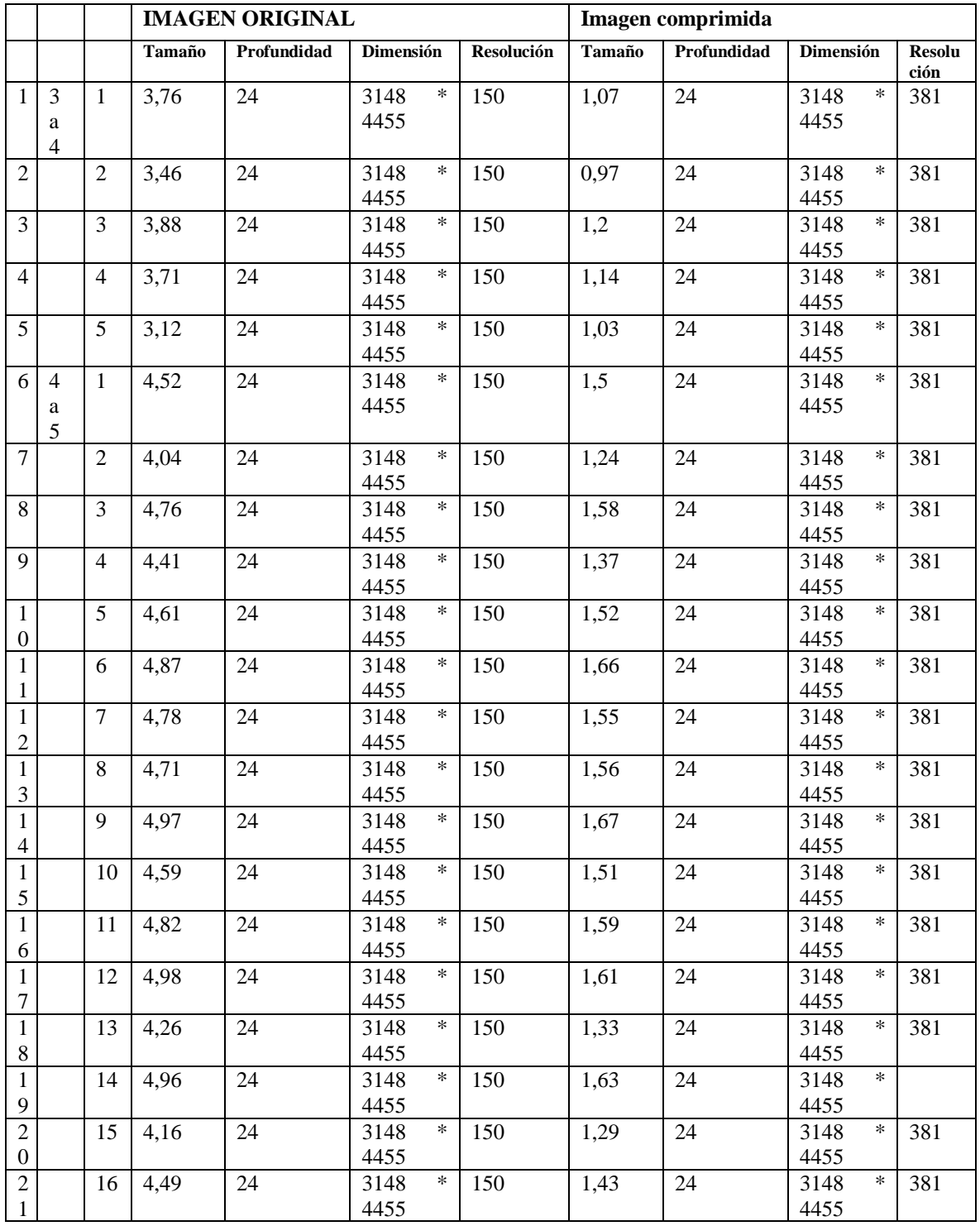

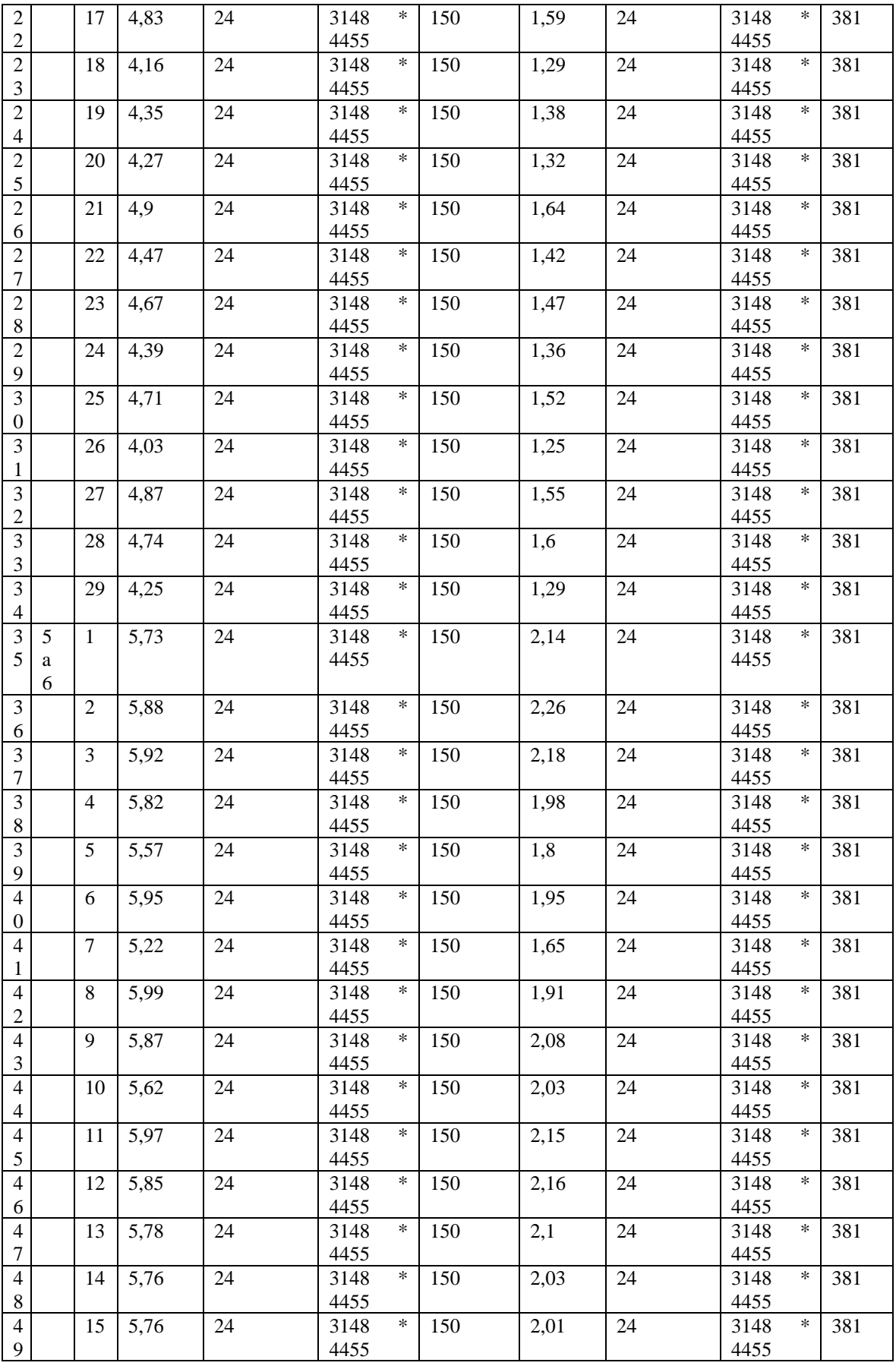

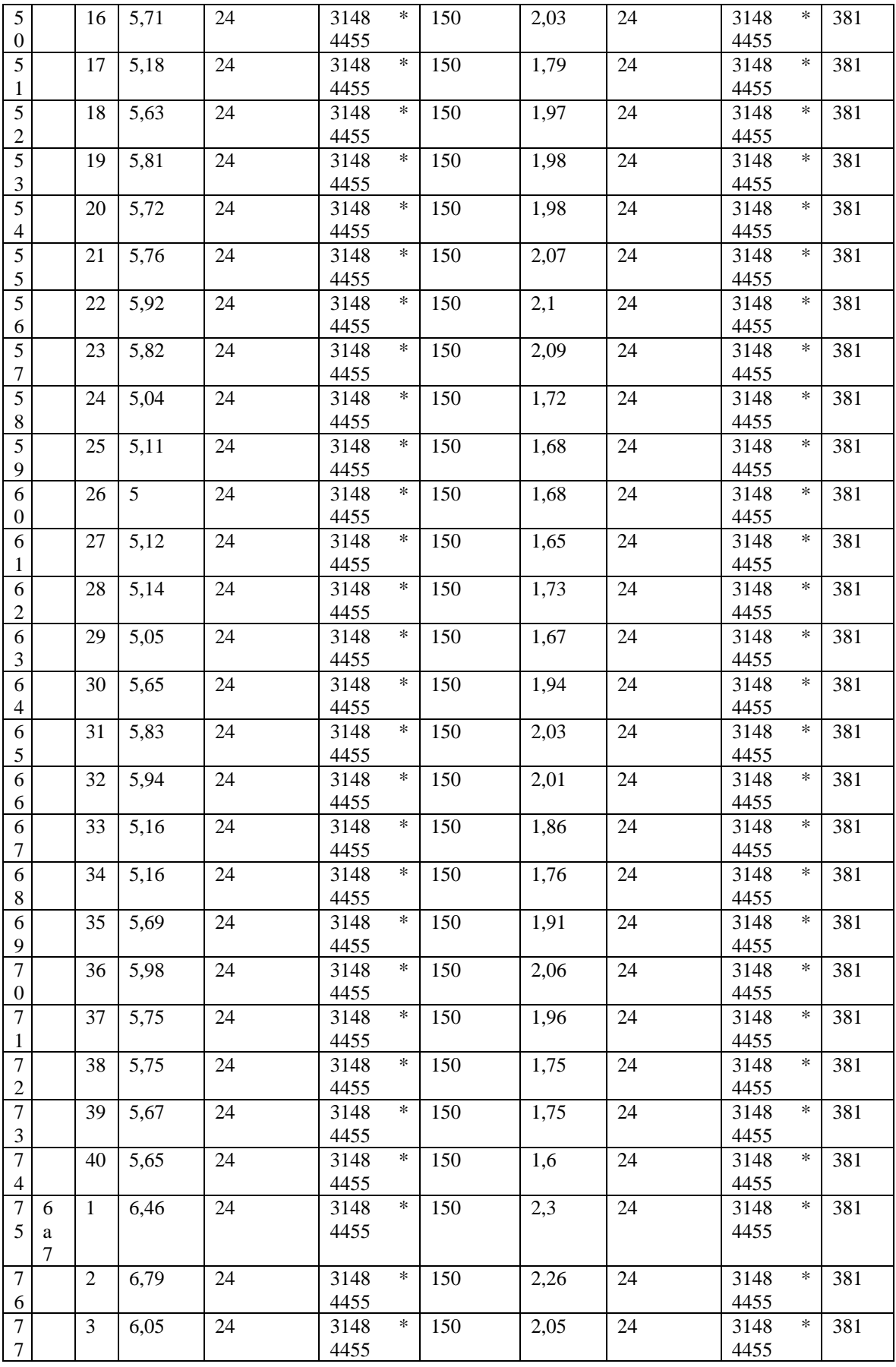

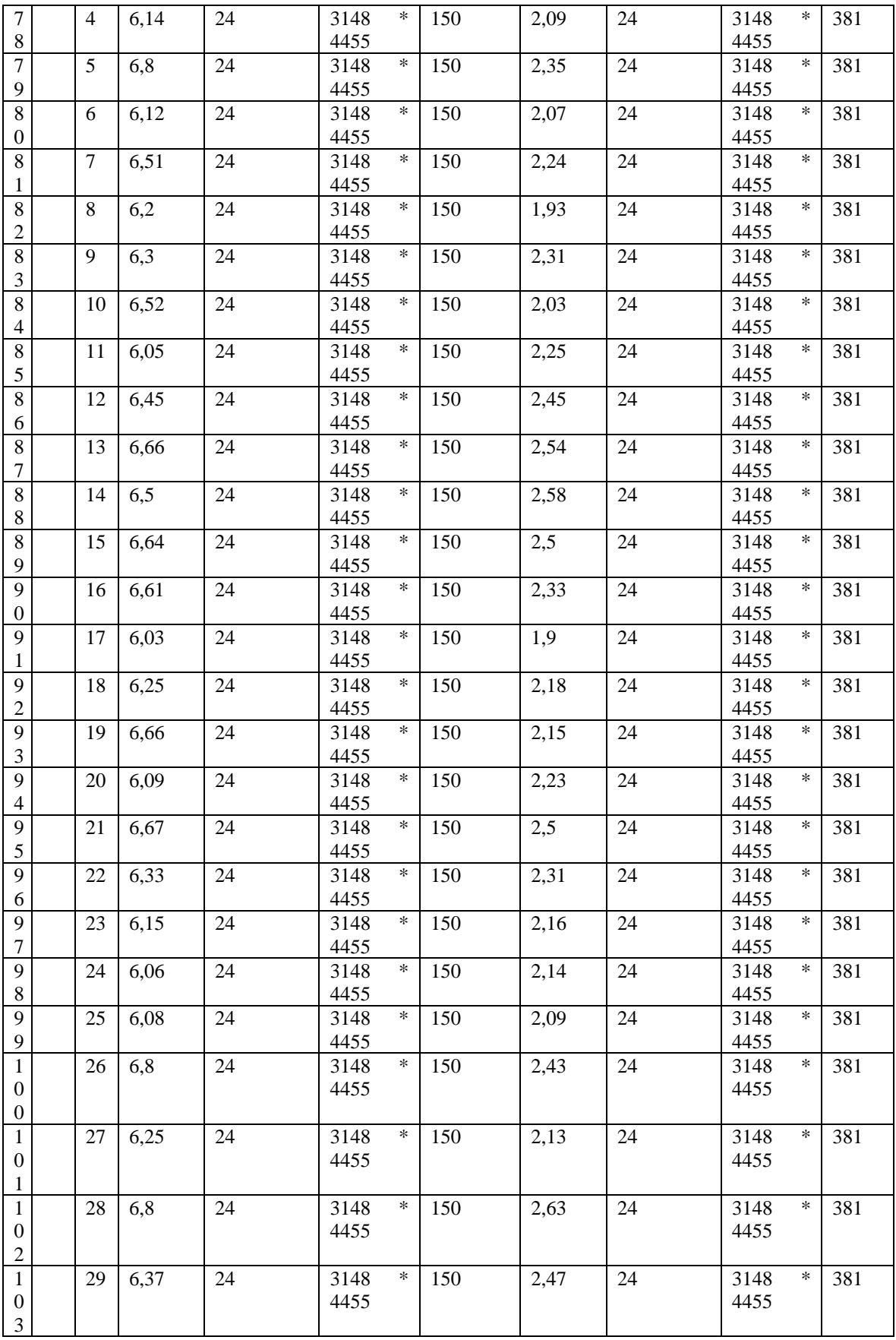

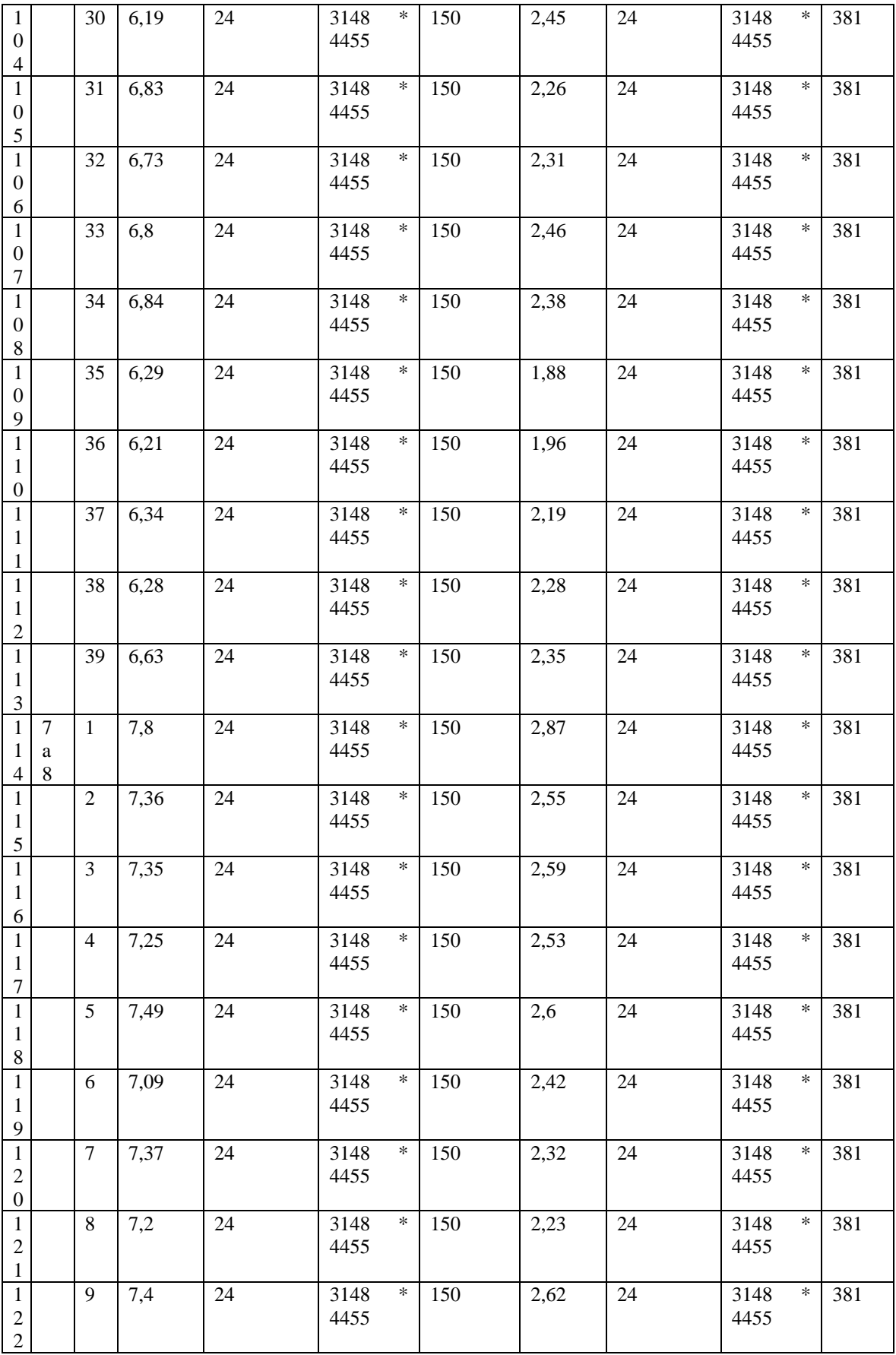

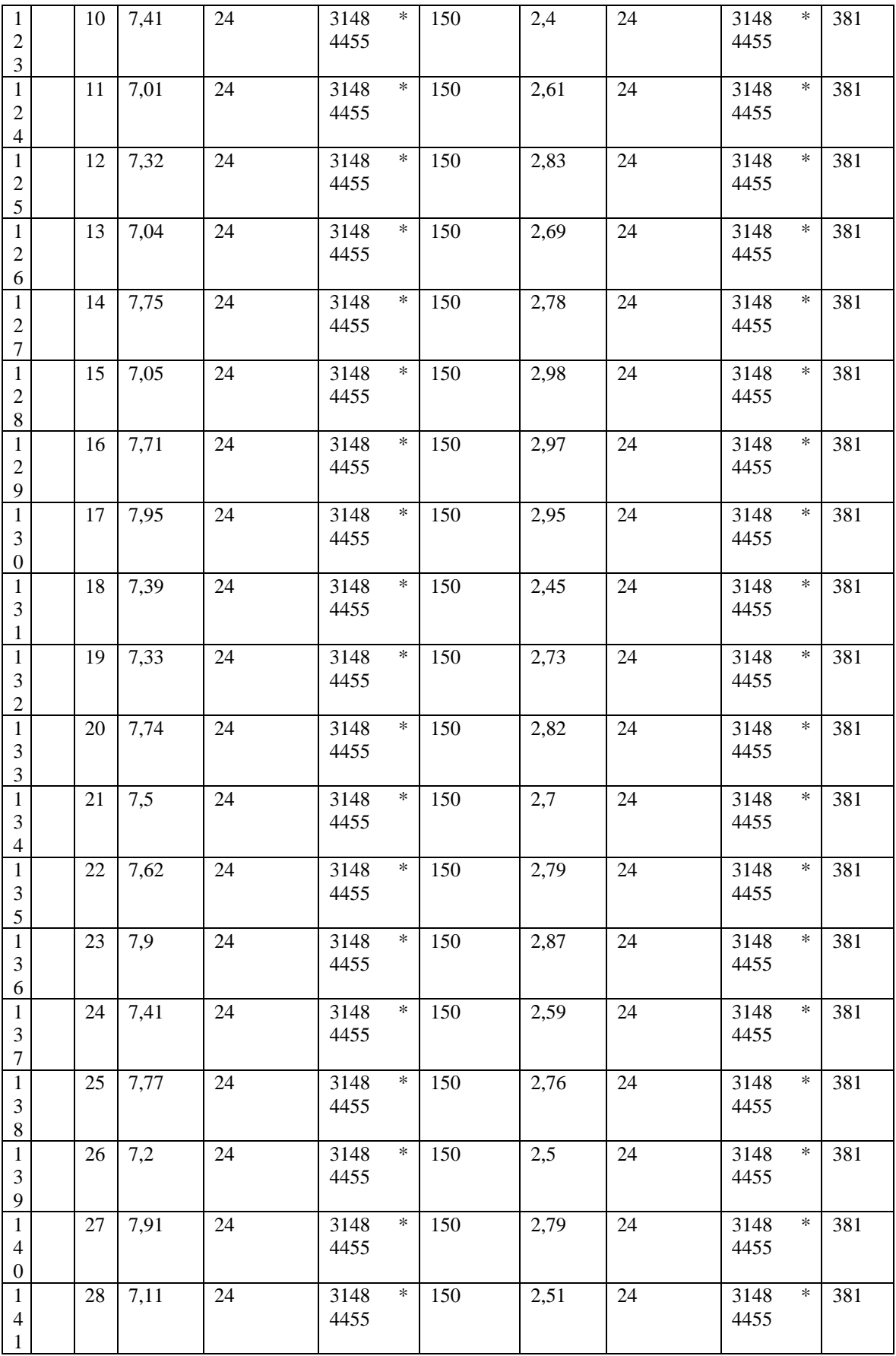

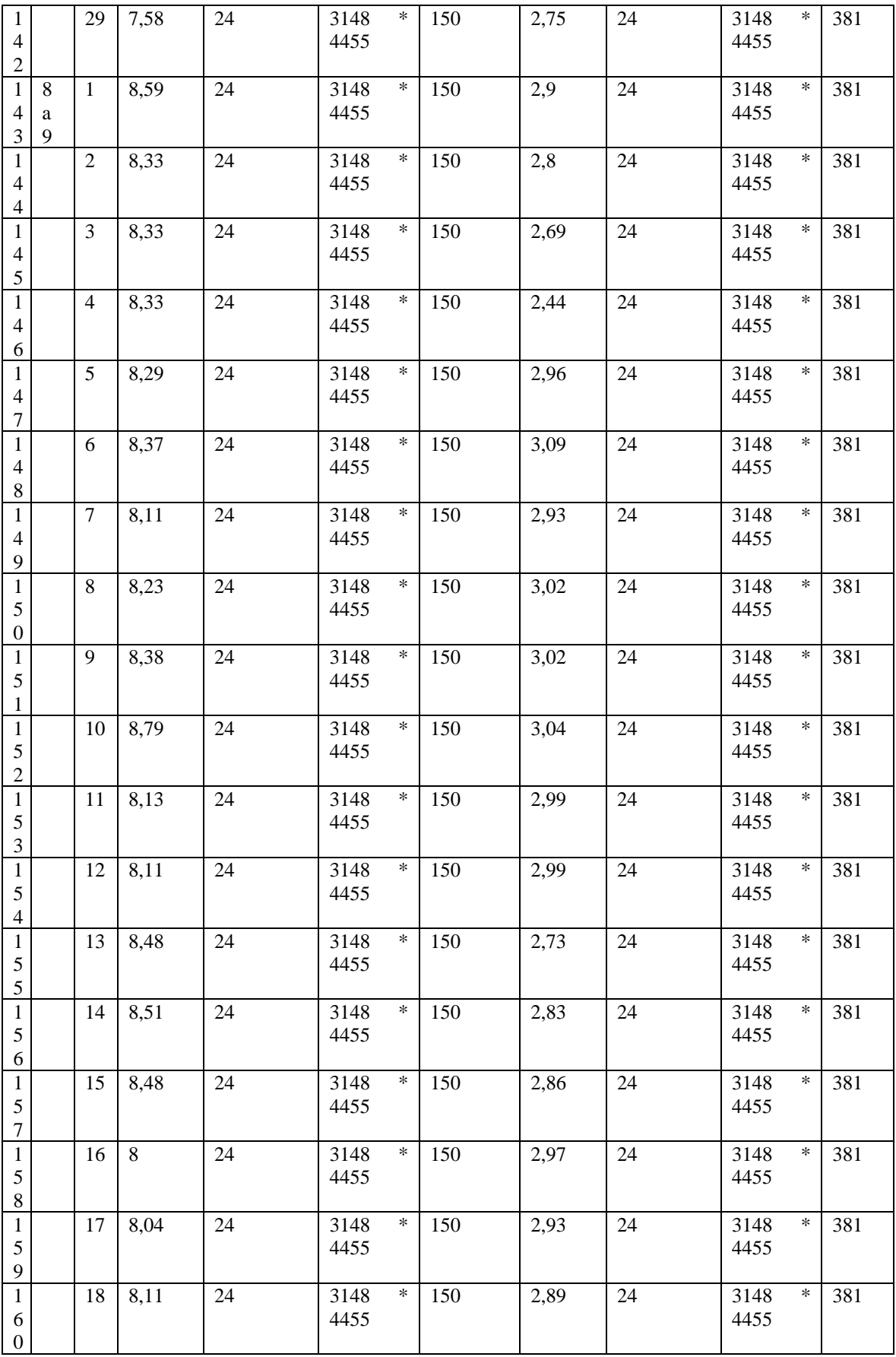

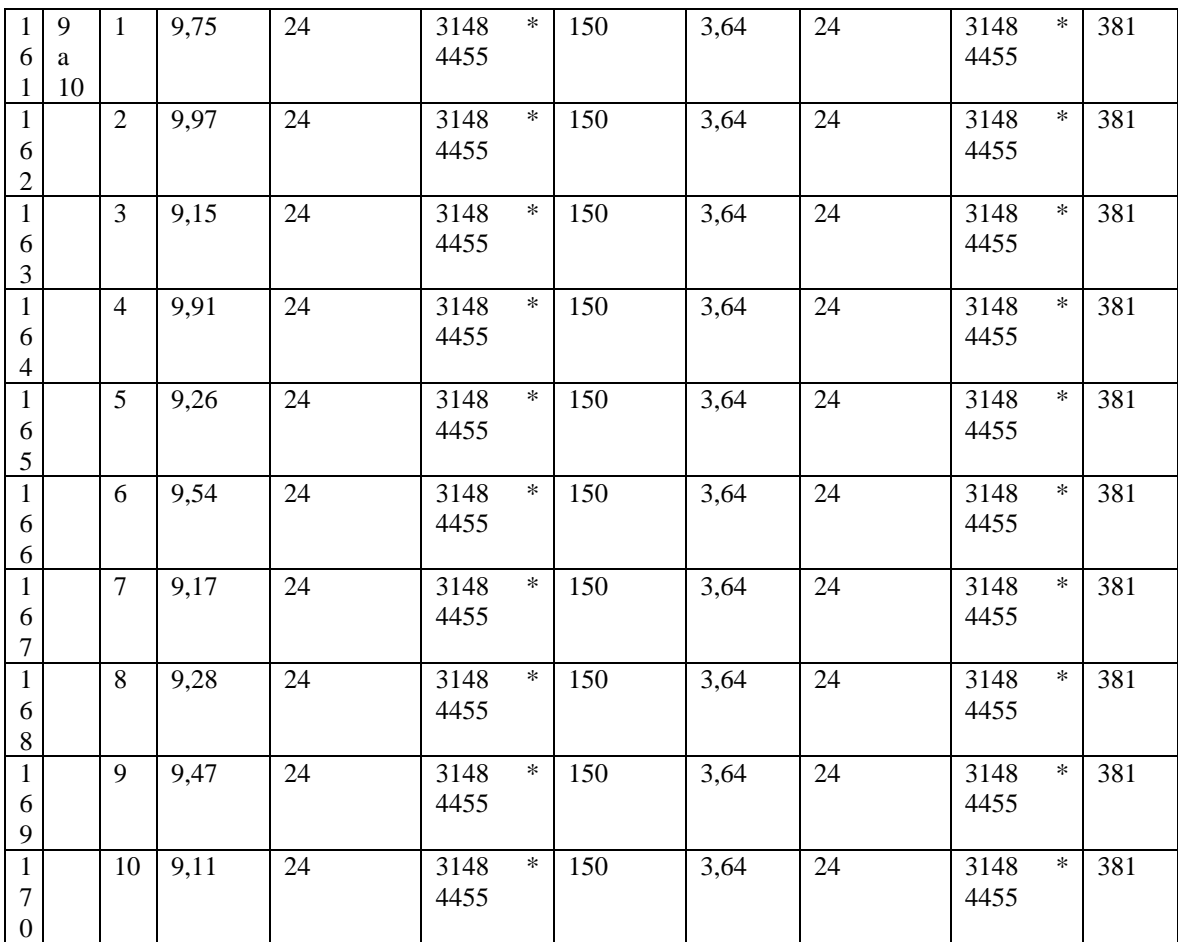

### <span id="page-60-0"></span>**Anexo 5. Galería**

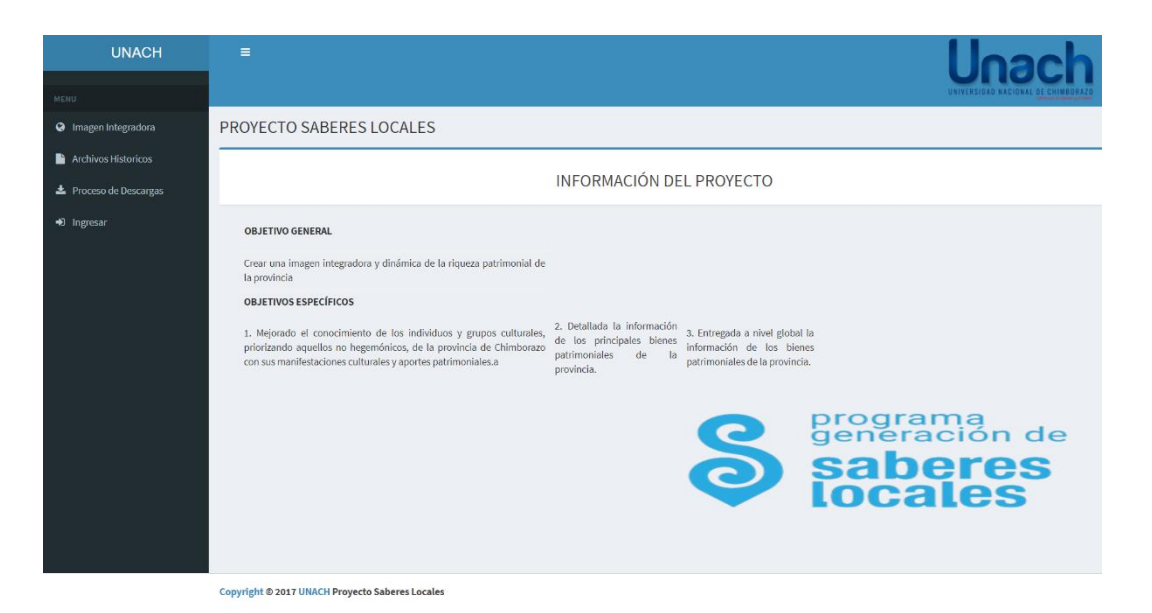

#### **Ilustración 13** Página de inicio de la aplicación

**Elaborado por:** Los autores

<span id="page-60-1"></span>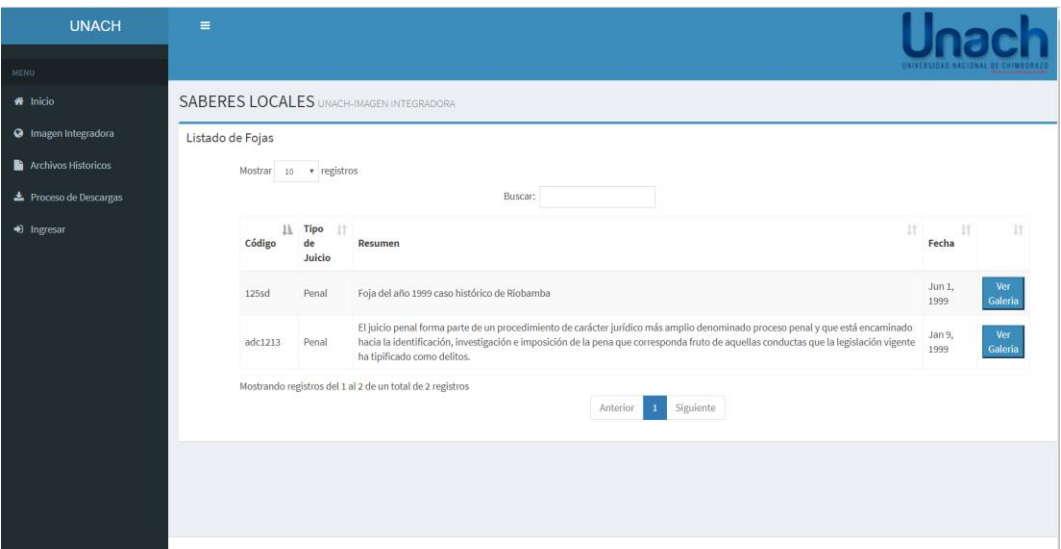

<span id="page-60-2"></span>**Ilustración 14** Página de presentación de galería

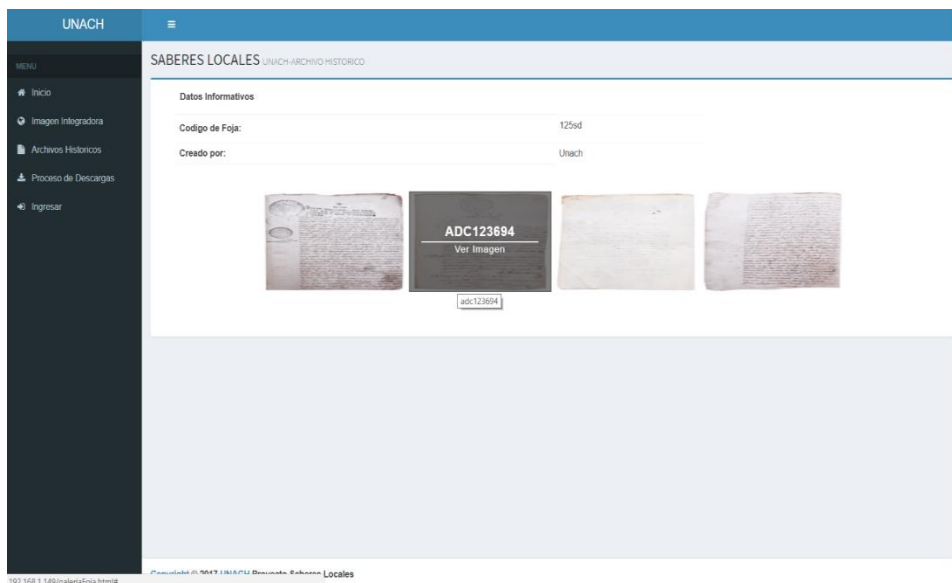

**Ilustración 15** Fojas guardadas en la base de datos.

#### **Elaborado por:** Los autores

<span id="page-61-0"></span>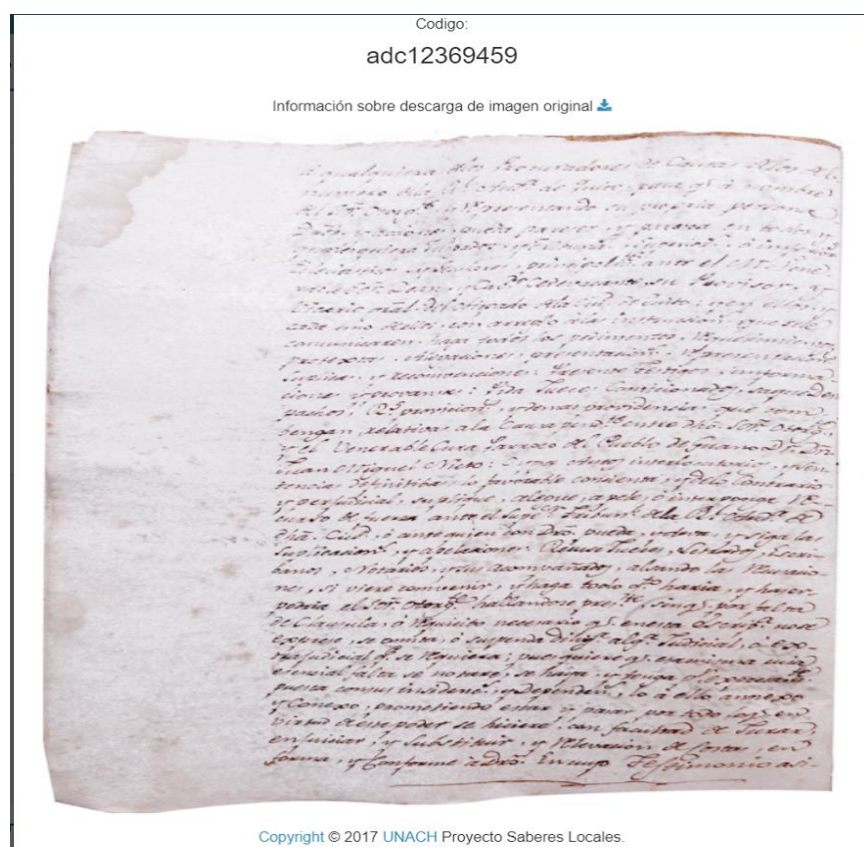

Copyright @ 2017 UNACH Proyecto Saberes Locales.

<span id="page-61-1"></span>**Ilustración 16** Presentación de las fojas en la aplicación.

<span id="page-62-0"></span>**Anexo 6. Acta de Entrega y recepción**